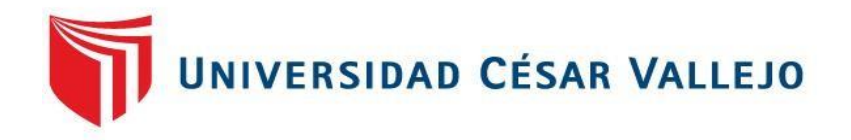

## FACULTAD DE INGENIERÍA Y ARQUITECTURA ESCUELA PROFESIONAL DE INGENIERÍA INDUSTRIAL

Propuesta de Ingeniería de métodos en el área de congelado para incrementar la productividad en la Empresa Produmar SAC 2021

> INGENIERO INDUSTRIAL TESIS PARA OBTENER EL TITULO PROFESIONAL DE:

## **AUTOR:**

Correa Rios, Nelby Anais (ORCID 0000-0002-2682-8549)

## **ASESOR:**

MBA. Borrero Carrasco, Gabriel (ORCID: 0000-0001-5485-9927)

## **LÍNEA DE INVESTIGACIÓN:**

Sistema de Gestión de la Seguridad y Calidad

PIURA – PERÚ

(2021)

#### **Dedicatoria**

<span id="page-1-0"></span>A mis padres Segundo y Mauricia, que han sabido formarme con buenos sentimientos, hábitos y valores lo cual me han ayudado a seguir adelante en los momentos difíciles.

A mis hermanos Diana, Marco, Leobely, Melhina porque son la razón de sentirme tan orgullosa de culminar mi meta, gracias a ellos por confiar siempre en mí.

A mi hermano Eddison Lino, que desde el cielo me ilumina para seguir adelante con mis proyectos.

También dedico a mi Hijo Ryan quien ha sido mi mayor motivación para nunca rendirme en los estudios y poder llegar ser un ejemplo para él.

#### **Agradecimiento**

<span id="page-2-0"></span>El principal agradecimiento a Dios, por haberme otorgado sabiduría, salud para seguir adelante y lograr mis metas.

A mi familia por su comprensión y estimulo constante, además su apoyo incondicional a lo largo de mis estudios.

Gracias a mi Universidad Cesar Vallejo-Piura, por permitir convertirme en un ser profesional.

Gracias a cada docente que brindaron sus conocimientos y que hicieron parte de este proceso integral de formación.

## Índice de contenidos

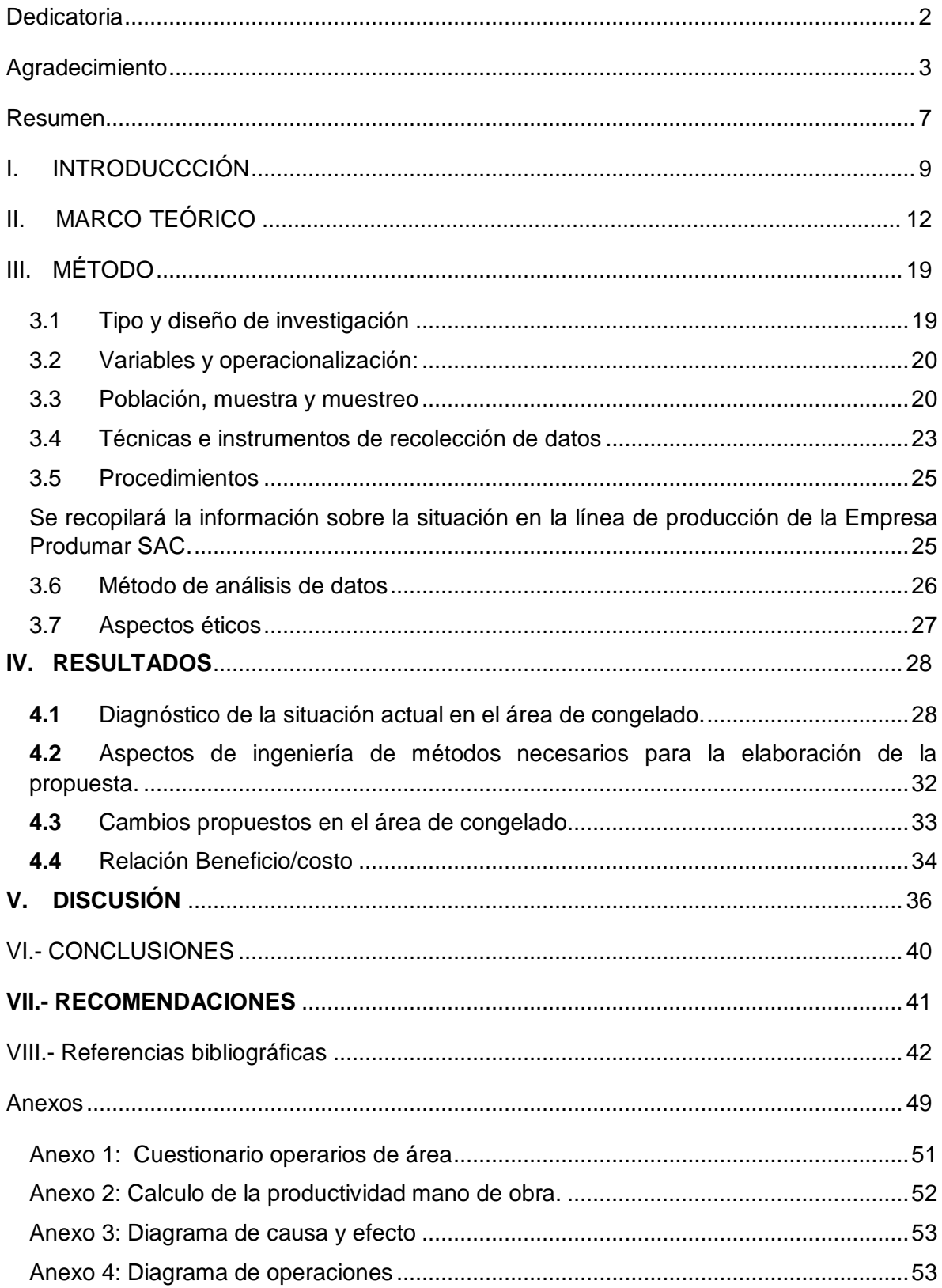

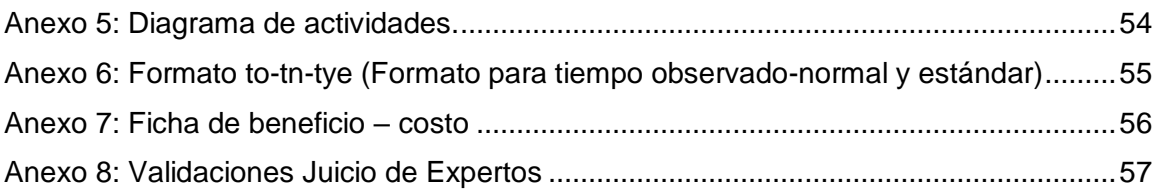

#### Índice de tablas

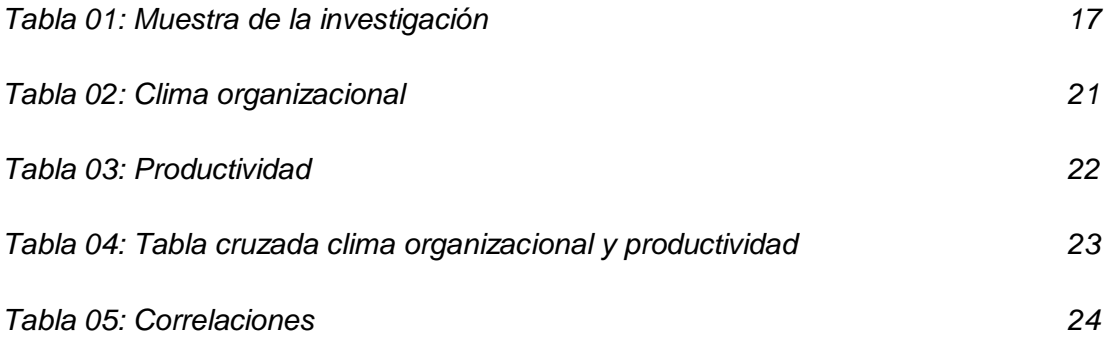

#### **Resumen**

<span id="page-6-0"></span>En la presente tesis, se expone a los conceptos asociados en la ingeniería de métodos ytiene planteado como objetivo principal Elaborar la propuesta de Ingeniería de métodos para mejorar la productividad en el área de congelado de la Empresa PRODUMAR SAC. La investigación es de tipo descriptiva propositiva según su objetivo o finalidad y es cuantitativa según el enfoque de la misma. Así mismo, de acuerdo con el tipo del diseño de investigación, es no experimental de corte transversal debido a que el estudio del fenómeno se realizó tal y como se muestra en la realidad. Durante la investigación realizada se concluye que en el diagnóstico realizado se emplearon diagramas como: DAP, DOP, Ishikawa y Pareto, permitió identificar las actividades de corte y despielado de mantos, como las actividades que genera el cuello de botella, empleando 169 minutos en su realización, siendo la causa principal de la baja productividad del proceso en el área de congelados, por otra parte, se determinó que no cuenta con los tiempos estandarizados en cada uno de sus procesos.Finalmente, este estudio de investigación concluye en que, de llegarse a implementar la propuesta, la empresa incrementaría su rentabilidad ya que el costo/beneficio de la propuesta es de 1.15 indicando que es una propuesta viable.

**Palabras clave:** productividad, ingeniería de métodos, estudio de tiempos, estudio de métodos.

#### ABSTRACT

In the present thesis exposes concepts associated with the engineering of methods and productivity and its main objective is to elaborate the Engineering proposal for methods to improve productivity in the freezing area of the PRODUMAR SAC enterprise. The research is descriptive - purposeful according to its objective or purpose and is quantitative according to its focus. Likewise, according to the type of research design, it is non-experimental, cross-sectional because the study of the phenomenon was carried out as shown in reality. During the investigation carried out, it was possible to determine. It is concluded that diagrams such as: DAP, DOP, Ishikawa and Pareto, allowed to identify the activities of cutting and skinning of mantles, as the activities that generate the bottleneck, using 169 minutes in its realization, being the main cause of the low productivity of the process in the area of frozen, it was also determined that it does not have standardized times in each of its processes. Finally, this research study concludes that, if the proposal is implemented, the enterprise would increase its profitability since the cost / benefit of the proposal is 1.15 indicating that it is a viable proposal.

Keywords: productivity, method engineering, time study, method study.

#### <span id="page-8-0"></span>**I. INTRODUCCCIÓN**

En Estados Unidos, la pota peruana se promociona como un gran alimento, este alimento es promovido por Promperú y por las cuatro oficinas comerciales del Perú. En Norteamérica tomaron la decisión de promover este alimento, trabajando en conjunto con doce empresas peruanas en la feria más importante a nivel internacional Seafood Expo of North América (SENA). Para posicionar a nuestro país como un competidor importante en primordial que tenga presencia en las ferias importantes.

Según Scientific American, los calamares, pulpos y la pota son cefalópodos que se encuentran en crecimiento su reproducción en todo el mundo. La pesca de la pota peruana representa la mitad de las capturas anuales de todo el mundo. China y Chile siguen con 200 000 toneladas métricas y 300 000 toneladas métricas respectivamente. Según Intercurrente News, en China se ve un incremento en la industria pesquera de la pota, para mantener la alta demanda que tiene ese país. La pota congelada es el principal alimento de exportación pesquero no tradicional peruano, entre los meses de enero y abril del 2021 genero 81 millones de dólares, la pota pre cocida congelada genero 58 millones de dólares, se generó un incremento de 45,90 % y 108 % en sus envíos. (ACUÑA, 2018)

Actualmente, las industrias pesqueras en nuestro territorio nacional producen mejores productos, incrementando su calidad según los estándares internacional para garantizar todas las expectativas de los clientes. Los factores causantes de los modelos de programación y planeación de sus procesos productivos que no funcionan de manera óptima; una primordial herramienta de las empresas es estandarizar los procesos de producción que les permita establecer métodos o actividades según sus condiciones, conociendo como se realizan las actividades, utilizando sus recursos eficientemente y así evitar retrasos en sus pedidos. (CHIROQUE, 2019).

El sector pesquero, es una actividad muy importante en el Perú. En el departamento de Piura durante los años 2008 y 2019 se vio un incremento del 4,7% según el INEI, la producción en Piura representa el 2,7% y este sector representa el 28% de la producción del Perú en el 2020. (CHIROQUE,2018)

La compañía PRODUMAR SAC tiene problemas en los procesos de su producción de congelado de pota, por la falta de la tecnificación de mano de obra, su tiempo estándar y los métodos del proceso de congelado de pota y por su desconocimiento de los métodos de sus actividades genera un sobrecosto en la mano de obra, la materia y recursos, y como resultado tienen una baja productividad en su producto final.

En tal sentido, el posterior trabajo de investigación tuvo como pregunta general que direcciono el desarrollo el trabajo de investigación, en el cual se fundamentó y consiste en: ¿Cómo se elaboró una propuesta de ingeniería de métodos para mejorar la productividad en el área de congelado de la Empresa PRODUMAR SAC 2021?, tuvo como sub preguntas o preguntas específicas las cuales dieron respuesta a la general: ¿Cómo se elaboró el diagnóstico de la situación actual en el área de congelado de la Empresa Produmar SAC?; ¿Qué aspectos de la ingeniería de métodos fueron necesarios para incrementar la productividad Empresa Produmar SAC?; ¿Cómo se sustentó los cambios que se propondrán en el área de congelado para incrementar la productividad Empresa Produmar SAC?; ¿Cómo se determinó el costo beneficio de la propuesta de ingeniería de métodos en el área de congelado para incrementar la productividad Empresa Produmar SAC?.

Se justificó técnicamente en el sentido que la propuesta de ingeniería de métodos aplico estudios de tiempos y métodos para identificar debilidades o deficiencias en el área de congelado durante el día, donde permitiendo la mejora de los distintos problemas que se presentan, con el fin de estandarizar su línea de producción, evaluación de trabajo.

La justificación económica se dio en esta investigación donde se pretendió, evitar demoras o cuello de botella en el proceso y evitar el desorden, para su pronto envasado y entrega al cliente, asimismo se logró reducir los costos de la producción y el incremento de las ganancias para la empresa, se estableció una estructura de costo menor que permita elevar su capacidad de producción y su competitividad.

Se justificó socialmente porque este trabajo de investigación genero un aumento de la productividad sin afectar su seguridad, integridad y su clima laboral del trabajador de la empresa procesadora de pota, genero bienestar en su entorno laboral y se refleje en el buen trato de los clientes.

El objetivo principal de este trabajo de investigación es: Elaborar la propuesta de Ingeniería de métodos para mejorar la productividad en el área de congelado de la Empresa PRODUMAR SAC. Para poder lograr este objetivo se elaboraron cuatro objetivos específicos: Diagnosticar la situación actual en el área de congelado de la Empresa Produmar SAC. Determinar los aspectos de ingeniería de métodos necesarios para la elaboración de la propuesta en la Empresa Produmar SAC. Sustentar los cambios que se propondrán en el área de congelado para incrementar la productividad en Empresa Produmar SAC. Determinar la relación beneficio - costo de la propuesta de métodos para la mejora de la productividad en la Empresa Produmar SAC.

#### <span id="page-11-0"></span>**II. MARCO TEÓRICO**

En esta investigación, los antecedentes analizan una mejora del proceso y su productividad laboral, los cuales se realizan en un ámbito nacional e internacional. Los antecedentes orientan el estudio de la investigación dado que se relacionan con la problemática:

BAUDRACCO, J (2017) en su investigación tiene como objetivo, desarrollar una propuesta de mejora en el área de producción, utilizando técnicas de mejora continua, manufactura esbelta y las 5´s para incrementar su productividad y disminuir los desperdicios, aumentar la satisfacción en el trabajo y tener un espacio limpio donde puedan trabajar. Llego a la conclusión, que los supervisores no conocían en la totalidad sus procesos productivos, ya que estos son los entes principales en todo el proceso y tienen que dar a conocer las tareas brindadas por el jefe de planta a su equipo. Se logró evidenciar el cuello de botella se dio en la línea de corte, cuya capacidad es de 1,500 kg durante 16 horas con una cantidad de 50 trabajadores.

Canales (2017) en su investigación tiene como objetivo, contribuir a la mejora del desempeño operativo de la empresa congelados Trust S.A.S., por medio del diseño y distribución de una nueva planta de producción de productos precocidos en Bogotá. (Colombia). se llegó a la conclusión, que la selección realizada de las herramientas de ingeniería de métodos , tanto como estudio de tiempo y método sirvió para que en el sistema productivo se identificaran muchos factores que afectan el desarrollo de la planta a través de un diagnóstico y son indispensable realizar un estudio para terminar el proyecto, tales como: sus restricciones, los flujos del proceso, demoras en sus operaciones, perdidas de materiales, índices de uso de sus equipos y maquinaria, factores del edificio, vías de acceso, desperdicios y las condiciones de trabajo.

ACUÑA (2018), en su trabajo de investigación tienen como objetivo: Proponer la implementación el estudio del trabajo para incrementar la productividad, en el área de congelado en la empresa Austral Group S.A.A. Coishco (Chimbote).

Llegando a la conclusión: Identificar las condiciones que restringen la productividad del área congelado de pota. Y la implementación de un nuevo método de trabajo, contribuyo a mejorar la productividad en 0.6%, esto indica que la productividad incremento de 123 tn/h a 333 tn/h de producto terminado en una jornada de trabajo de 12 horas y diagnosticar del proceso productivo de congelado de pota utilizando el diagrama de Ishikawa, DAP,DOP, del diagrama de causa y efecto identifico 6 causas prioritarias de 13 , permitió identificar las causas que generan la baja productividad, el método inicial de trabajo de cada etapa. Así como también determinar el tiempo estándar inicial de 5,59 min de las actividades corte y Despielado de pota que generan la baja productividad. Donde también se identificó que existen actividades que no generan valor en un 33,5%.

CASTAÑEDA (2017) en su investigación, su objetivo es: elaborar una propuesta de mejora de la productividad en el proceso de elaboración de mango congelado en la empresa Procesadora Perú SAC, basándose en Lean Manufacturing (Pimentel). En esta investigación se llega a la conclusión, aplicando la herramienta lean manufacturing se empleó la observación directa, entrevistas y la revisión documental de los registros que pertenecen a la producción. Diagnosticando problemas importantes que afecten el proceso de producción y el rendimiento de la empresa, por ejemplo: el incremento del descarte del mango (cascara, pulpa y pepa). Las causas que generan estos problemas son la mano de obra no calificada que se tiene en la zona de trabajo, los trabajadores no reciben ninguna capacitación, no inspección la materia prima, el área de producción se encuentra en desorden, no tienen ordenado su espacio de trabajo y la indisciplina de los trabajadores al instante de realizar sus tareas.

CALLE (2020) en su investigación realizada en una Cooperativa de Producción de Ayabaca tuvo como objetivo principal mejorar la productividad del área de producción mediante una propuesta basada en el estudio de métodos. Realizandoun diseño de investigación no experimental, donde aplica fichas de registro de actividades y fallas para el análisis del proceso, la técnica del interrogatorio para conocer la realidad de la empresa, fichas de registro de datos, tales como tiempos,kg procesados y costes; cuyos datos fueron analizados mediante un estudio del trabajo, elementos necesarios que permitieron proponer un nuevo método, con la finalidad de mejorar la productividad El investigador logra una eficiencia del proceso de 93,25% y una productividad de 0.81.

CHIROQUE (2019) en su trabajo de investigación, su objetivo es: mejorar los procedimientos y economizar el esfuerzo humano – material en la línea de producción de pota en refrigerados FISHOLG & HIJOS S.A.C. (Piura). Llegaron a la conclusión que los métodos usados son importantes técnicas para los procesos de producción con altos volúmenes y su variabilidad de su producto sea pequeña. Para realizar un óptimo balance en su línea se necesita obtener mejores métodos de trabajo con su tiempo estándar para un trabajo calificado (persona con conocimiento, experiencia y otras cualidades para trabajar según las normas de seguridad, calidad y cantidad) para llegar a un ritmo de trabajo normal que los trabajadores pueden alcanzar, asimismo la productividad se incrementó y el coeficiente de B/C fue de 4,34, siendo este valor rentable.

FERNÁNDEZ (2016), el objetivo de esta investigación es, evaluar ergonómicamente los puestos de trabajo para proponer una mejora en el proceso de filete de pota en la empresa PRODUMAR S.A.C. (Piura). Se llega a la conclusión, esta empresa no tiene algún tipo estudio sobre las practicas ergonómicas en sus distintas áreas, este estudio es importante según la legislación laboral que contribuye la ley 29783 de la seguridad y salud en el trabajo, en el artículo 33 se puede leer sobre los registros obligatorios sobre el monitoreo de los factores de riesgo disergonómico y la constante que piensan las personas para tener un bienestar personal y familiar, deben laborar extensas jornadas para generar un mayor ingreso y como consecuencia tienen un desgaste físico que pueden generar enfermedades a causa del abundante trabajo.

En el trabajo de investigación sostienen que la ingeniería de métodos es aquella técnica que se encarga de aumentar la productividad en el trabajo, elimina aquellos desperdicios del tiempo, de los materiales y del esfuerzo, procurando ser más lucrativo y sencillo en cada tarea y elevando la calidad de sus productos alcanzando a un número mayor de consumidores. (GARCIA 2015, p.33)

14

El **estudio de movimiento**, Frank y Lilian Gilberth, son los fundadores del estudio de movimientos, definen como un estudio de los movimientos corporales que son utilizados para mejorar la operación para eliminar todos los movimientos innecesarios, ciertos movimientos siendo simplificados y determinando secuencias de prácticos movimientos para una máxima eficiencia. (CARRO, T 2016, p.9)

Estos estudios de movimiento se realizan antes del estudio de tiempos, dado que presentan un diseño y establecen el método de trabajo, capacitando a los trabajadores y después realizan el estudio de tiempo. Las técnicas o herramientas lo utilizan para establecer estándares de tiempo y sobre el estudio de movimientos en un predeterminado sistema en el tiempo, considera dos niveles y el estudio de micro y macro movimientos. (CANALES 2017, p.30)

El **estudio de tiempos**, fue propuesto por Frederick W. Taylor (1881), antes de llevar a cabo este estudio debemos cumplir ciertos requerimientos primordiales. El equipo mínimo usado en este programa es el tablero de estudio de tiempos, calculadora, cronometro, las formas para su estudio y algún equipo de videograbación. (CABRERA 2017, p329)

Este estudio tiene un vínculo entre el estudio de métodos y movimientos, definiendo los tiempos necesarios de los operadores usando herramientas o equipos que son apropiados para cada trabajo y laborando su habitual jornada, desempeñando su tarea o actividad que se les asigna y en condiciones ambientales normales. (ESPITIA 2016, p.2)

(Niebel, 2009, p.87) sostiene que el diagrama de Ishikawa es usado por diversas empresas con la finalidad de tomar decisiones luego de identificar las causas generadoras de una problemática. Este se compone de 6 categorías, también llamadas las 6M: Mano de obra, Métodos, Máquinas, Materiales, Medidas y Medio ambiente. Esta representación gráfica tiene la forma de un pescado, de allí conocido también como diagrama espina de pescado.

Diagrama de análisis de procesos: El diagrama de flujo muestra con mayor detalle el proceso operativo y se realiza a cada componente de un ensamble, su importancia es debido a que registra los costos que son ocultos y que no son productivos como lo son la distancia y el tiempo de almacenaje. (Niebel, 2009, p.85)

Diagrama de operaciones de procesos: Es la representación en forma gráfica es decir mediante los símbolos ya mencionados de la secuencia que se llevan a cabo en el proceso de una actividad, usualmente cuando los materiales entran a la transformación, las operaciones que se ejecutan están representados por un símbolo y estas están unidas por una flecha la cual indica la ruta (C. Palacios, 2009, p.87)

"La productividad en la **teoría marxista**, es una idea sugerida por Marx siendo la productividad lo reciproco al valor, su trabajo abstracto de forma social es necesario para su producción de las diferentes mercancías" (GARCÍA, 2015) "Explican la concepción para recordar socialmente lo necesario, donde el primer lugar, su trabajo gastado en la producción de cada uno de los bienes, tanto como el trabajo directo e indirecto". (FERNÁNDEZ, 2014)

"Sobre el concepto marxista del trabajo abstracto enfatizan en lo siguiente: su mercancía del rigor del resultado en la aplicación de la porción sobre el trabajo social y no en los procesos del trabajo que aparecen como un origen". (SÁNCHEZ, R. 2019)

(WINKOWSKI, C 2019), la teoría científica surge por la necesidad de incrementar la productividad y el único modo de llevarlo a cabo es elevar la eficiencia de cada trabajador, es así que **Taylor, Frank y William Gilbert y Henry l. Gantt** realizaron un grupo de principios basándose en esta teoría. El padre del estudio de tiempos, Frederick Taylor nos destaca la creación de estándares y en la

capacitación a todo el personal, siendo la primera persona en aplicar el cronometro como una herramienta para el estudio de realizar un trabajo. Benjamín Niebel

Productividad, generalmente se estima por unidades fabricadas en una unidad de tiempo, si la utilidad se divide en sus dos segmentos de (tiempo desperdiciado y tiempo útil) y eficacia (unidades creadas por cada hora trabajada) se tiene la formula siguiente. (Productividad)= (eficiencia) x (eficacia) (GUTIÉRREZ 2014 pág. 107).

Productividad es el indicador principal de la efectividad de empleo de los activos y el trabajo durante el tiempo de procesamiento en la congelación del calamar, también muestra el nivel de rentabilidad del espacio en cuanto a mejoras.

En la empresa mientras mayor es la productividad, menores son los costos de producir y, en consecuencia, nuestra competitividad en el mercado se incrementará. Formula: productividad= producción /factores ". (ARTEAGA-Jacobs, 2016)

"Según Olarte Herrero, productividad se manifiesta a través de las personas, sus recursos y sus conocimientos, considerando todas las cosas, para cumplir o satisfacer enormemente los deseos y necesidades humanos, teniendo un costo y un beneficio que dependen del modo se administren. " (HERRERO, 2019)

La productividad la podemos entender como el resultado de una relación entre el valor de producción que se obtiene cuyas medidas son unidades físicas o en el tiempo asignado a una producción y su influencia en los costes de sus factores. Estas medidas también se encuentran influenciadas por unidades en los valores de la producción. (Jacobs, 2016)

Según Carro, se encontraron otros tipos de productividad, como la productividad total, cuya relación es la producción total y la suma de sus factores de los

insumos. Su productividad total la podemos calcular según una metodología de la contabilidad de su crecimiento. (Carro, 2016)

La productividad parcial es aquella medida sobre la productividad que usamos con una mayor frecuencia, comparando las cantidades de su producción elaborada con la cantidad de sus insumos individualizados de una manera común, esta productividad la podemos expresa como una razón. (es la cantidad de la producción elaborada entre la cantidad de sus insumos usados), las medidas parciales de la productividad, tienen un sentido parcial que miden las cantidades de su producción que se elabora por la cantidad de su unidad de insumo individual. Estas medidas tienen como base sus insumos y sus productos físicos, no tienen precios de insumo. (Castillo, 2019)

Los indicadores de productividad, la productividad de la mano de obra se considera a la cantidad de sus productos y/o a los servicios que se realizan entre la cantidad de horas de mano de obra usadas. También tenemos la productividad de la materia prima siendo la cantidad del producto entre la materia prima que utilizaremos. La productividad de las maquinarias, equipos e instalaciones y de la mano de obra, se puede determinar por la cantidad de tiempo que se emplea al producir un servicio o bien. Calculando la productividad de las áreas que se han mencionado nos dará como síntoma la rentabilidad de la zona evaluada.

#### <span id="page-18-0"></span>**III. MÉTODO**

#### <span id="page-18-1"></span>**3.1 Tipo y diseño de investigación**

Identificamos nuestro estudio como de tipo descriptivo – propositivo y enfoque cuantitativo y tiene un diseño no experimental transversal. Teniendo en cuenta lo expresado por los importantes autores.

ERAZO (2020) Señala que el enfoque cuantitativo en el que se simboliza un grupo de procesos, es de forma secuencial y probatorio. Cada etapa pertenece a la siguiente y no podemos obviar. El orden es estricto, aunque se puede, redefinir alguna fase.

Descriptiva, el estudio se planteó de esa manera debido a que se describirá el área de congelado para incrementar la productividad en la Empresa Produmar SA. La indagación es de tipo descriptivo, para ello tomamos en cuenta a Hernández, Fernández (2016) donde tienen como objetivo investigar las modalidades o niveles de una o más variables dentro de una población.

Propositiva, porque se elaboró una propuesta de ingeniería de métodos con la finalidad de incrementar o mejorar la productividad en el área de congelado. La investigación propositiva según Hernández, Fernández (2016) nos define de cómo se lleva en cuenta las cosas para alcanzar unos fines y funcionar adecuadamente.

El diseño el cual se tomó en cuenta es de carácter no experimental, no tendremos otros sistemas de pruebas. Según Hernández, Fernández (2016), en una investigación no experimental, se identifican los fenómenos tal cual se realizan en la actualidad de manera natural, para enseguida analizarlos. Para ello se utilizó un modelo o diseño siendo su esquema el siguiente.

El esquema de investigación tomado en cuenta para nuestra propuesta (Chiroque. 2019), reflejó la objetividad de nuestro estudio. El cual se representaría así:

#### Figura 1: Esquema de diseño de investigación

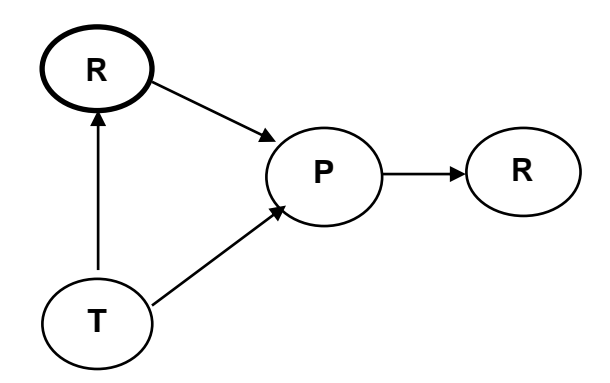

Dónde:

**Rx**: Diagnóstico del área de congelado.

**T:** Aspectos teóricos de ingeniería de métodos y productividad,

**P:** Elaboración de una propuesta para mejorar productividad

**Rc:** Realidad esperada, aumenta productividad.

Elaboración propia (2021).

#### <span id="page-19-0"></span>**3.2 Variables y operacionalización:**

La presente investigación incluye dos variables de estudio, independiente Ingeniería de métodos y dependiente Productividad.

#### <span id="page-19-1"></span>**3.3 Población, muestra y muestreo**

#### **Población**

La población, o en términos más precisos, la población objetivo, es un conjunto definido o infinito de elementos con características comunes que las conclusiones de la investigación serán exhaustivas. Esto está limitado por el problema y de los objetivos en el estudio. Población final: agrupación donde se conoce el número de unidades que la incluyen. Además, hay un documental de los dispositivos antes mencionados.

La población del presente estudio estará conformada por la producción del área de congelado de la Empresa Produmar SA. Así mismo se tomará en cuenta los procesos y actividades que realizan los trabajadores y que tengan un impacto en la productividad.

#### **Muestra**

La muestra según Chen (2016), nos indica que la muestra es una pequeña porción de nuestra población, y está compuesta por ciertos elementos que pertenecen a la población y tienen varias características. (p.240). Para el tamaño de la muestra de la producción se evaluarán por semana durante 4 semanas. Para los procesos se tomarán el proceso de corte y despielado del área de congelado.

#### **Muestreo**

El muestreo según CAMPOS (2018), seleccionamos una porción de la población, esto nos permite estar los parámetros de esta, es decir que seleccionamos valores números que cumplan las características de la población de estudio. (p. 188), en esta investigación no vamos a realizar un muestreo, esto se debe a que la muestra será igual a la población de estudio.

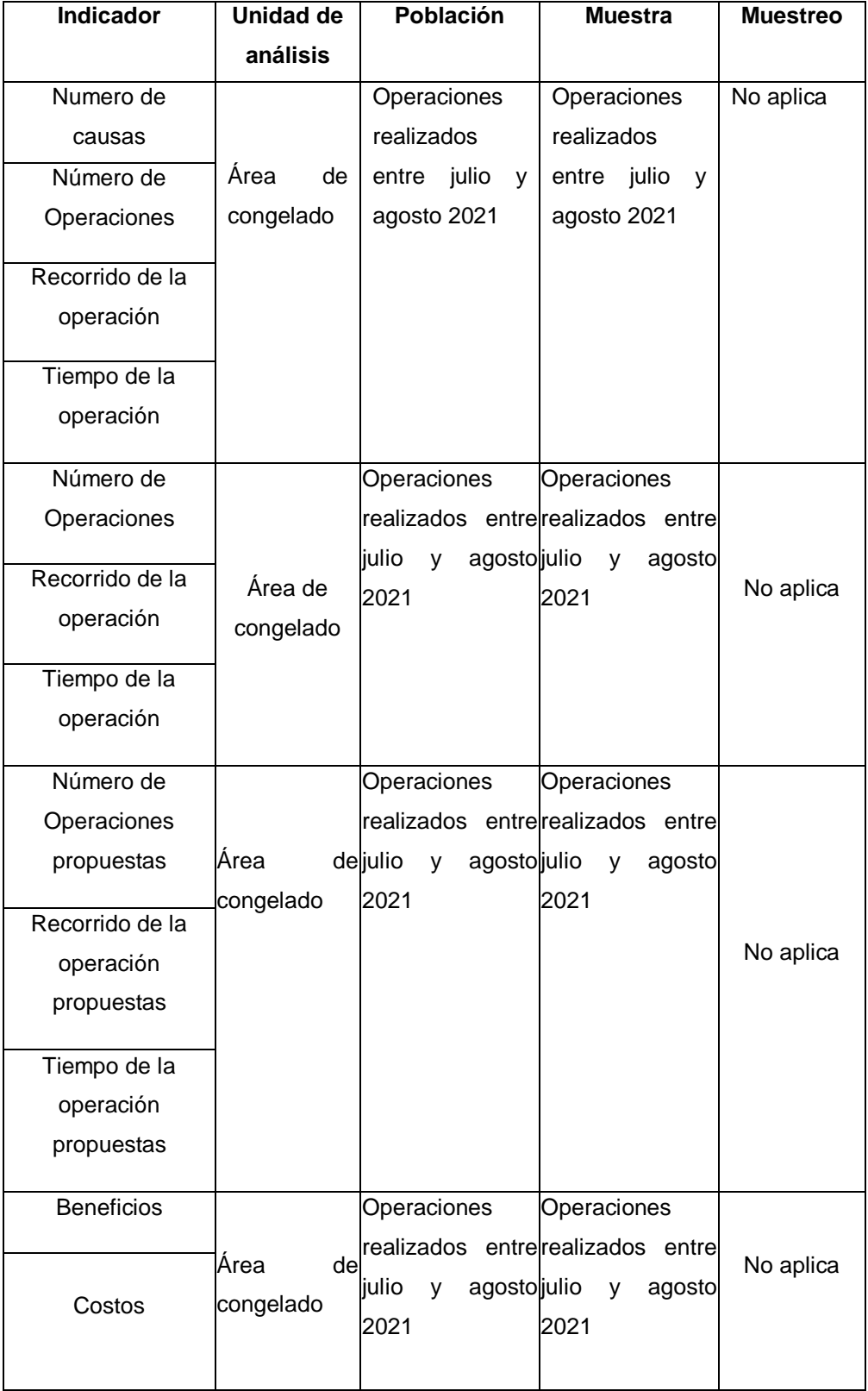

## Tabla 1: Población, muestra y muestreo

### <span id="page-22-0"></span>**3.4 Técnicas e instrumentos de recolección de datos TÉCNICAS**

La técnica de recolección de datos en la observación de campo no experimental. Para (CASTAÑEDA, 2017), indican que "es la observación convencional, que realizan la mayor parte de los investigadores porque no necesitan de bastante tiempo para ser aplicada, pero si necesita de una mayor severidad en su adaptación y mayor preparación de parte de los investigadores (p. 286)".

Según (BAUDRACCO, 2017), "en una guía de observación, es posible realizar exploraciones de un nuevo campo de investigación, no es útil para la comprobación de hipótesis, pero es importante para crear un primer plan de aspectos a observar (p. 144)".

#### **INSTRUMENTOS**

.

(ESPITIA, 2016) definen a los instrumentos como los recursos del cual el investigador pueda valerse para poder acercarse al fenómeno y poder extraer la información necesaria de ellos.

Como instrumento en la investigación se utilizó "Diagrama Ishikawa", como una herramienta para estudiar los procesos, situaciones y para recolectar datos. Luego se usó "Diagrama de Operaciones" que permitió conocer las principales operaciones e inspecciones para comprobar la eficiencia.

Además, se utilizó "Diagrama de Actividades" como una herramienta para listar los procesos, distancias y tiempos. También se usó "Formato de Tiempo" que mide el tiempo requerido que se utiliza para una operación. Por último, se utilizó la "Ficha de Beneficio/Costo". La validación de los instrumentos se encuentra (anexo 7).

Tabla 2: Resumen de las técnicas e instrumentos de recolección de

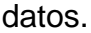

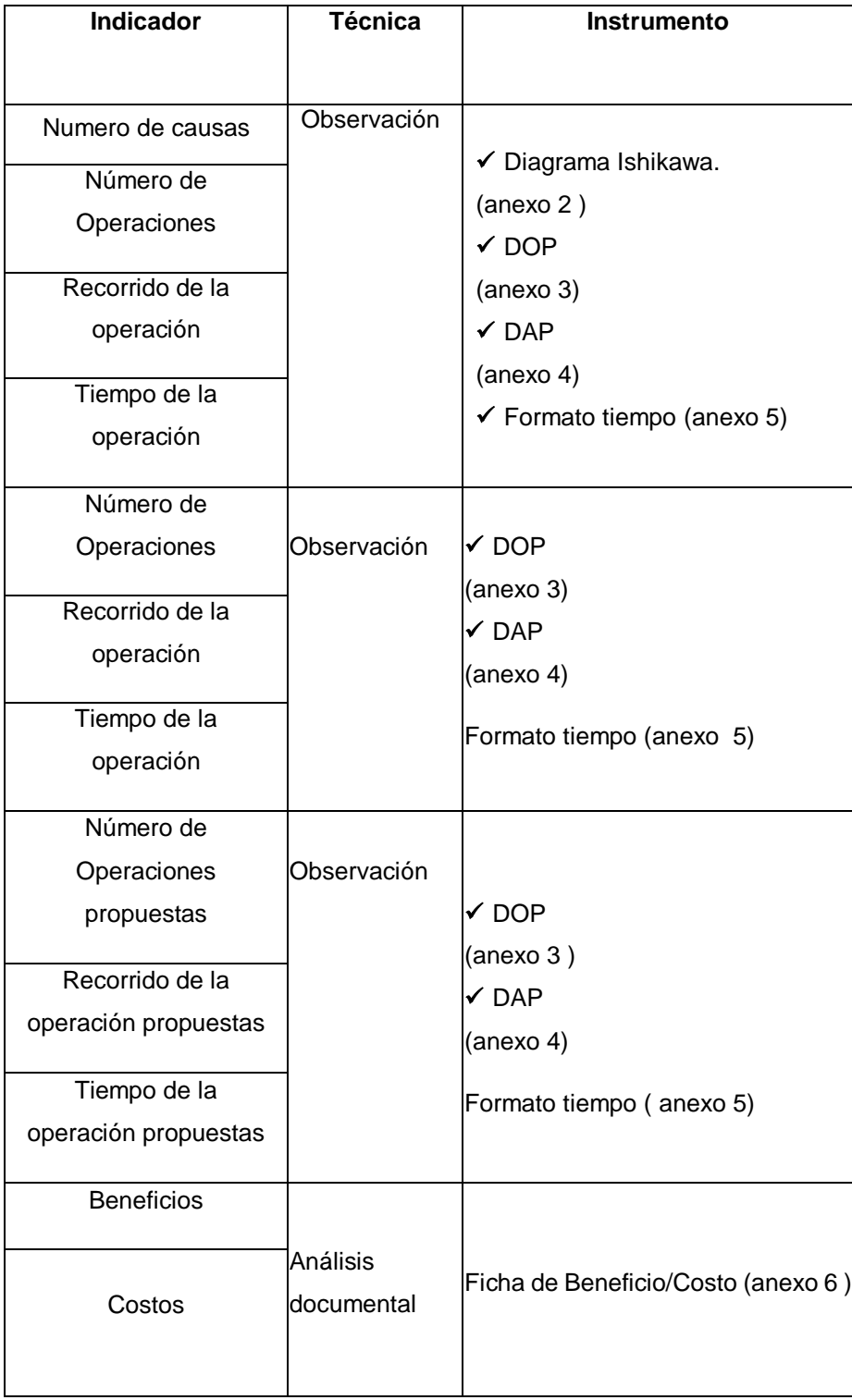

#### <span id="page-24-1"></span><span id="page-24-0"></span>**3.5 Procedimientos**

Se recopilará la información sobre la situación en la línea de producción de la Empresa Produmar SAC**.**

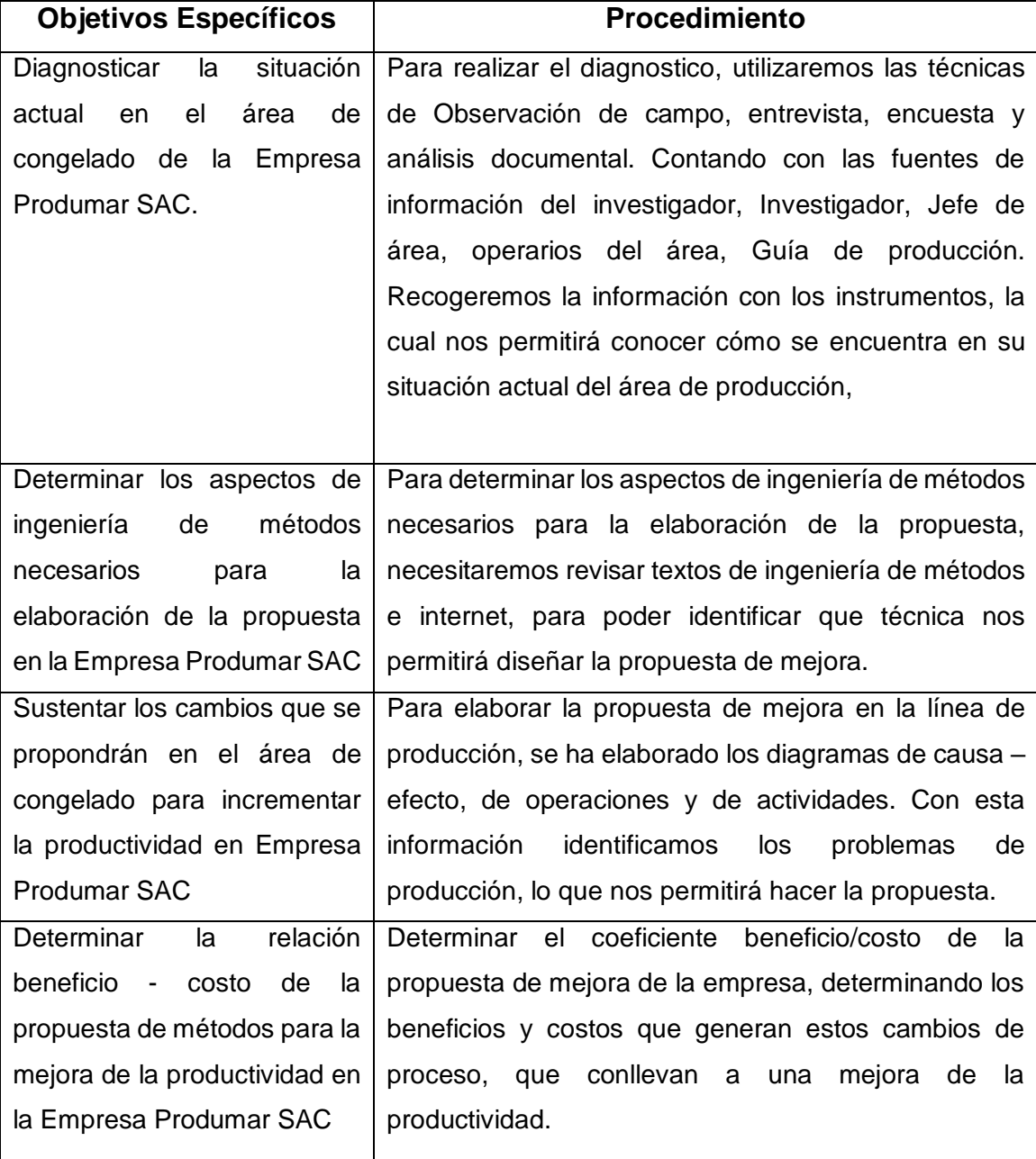

#### Tabla 3: Procedimientos

#### <span id="page-25-0"></span>**3.6 Método de análisis de datos**

El método de análisis de datos consiste en el tratamiento que se le realice a la información recopilada de cada instrumento, éste tratamiento de los datos debe ser muy cuidadoso para obtener información y resultados de calidad (Hernández, 2015).

En el presente estudio se hará uso del software Microsoft Excel para la tabulación de datos de la hoja de observación de tiempos, eficacia, eficiencia, y asimismo para determinar los niveles de cada dimensión. Para el cálculo de la productividad también se utilizará Excel con fórmulas para automatizar éste cálculo.

Asimismo, se utilizará estadística descriptiva para determinar medias, desviación estándar, recuento, mínimos y máximos en las variables de estudio.

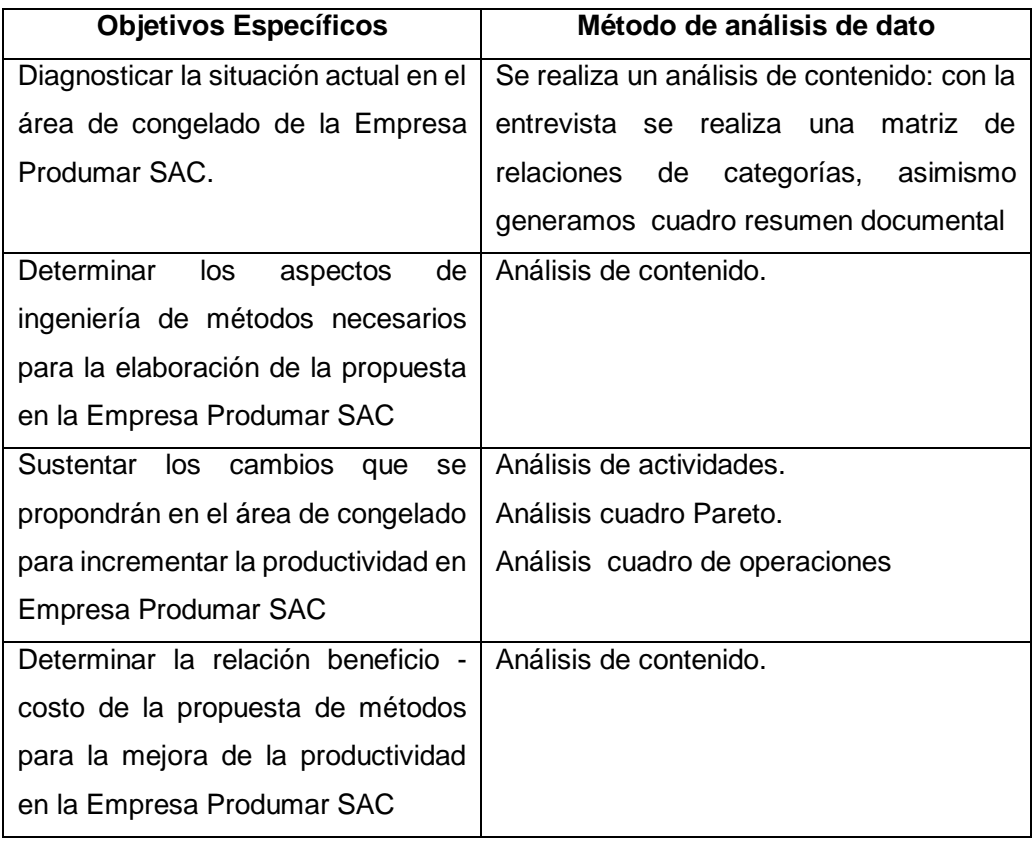

#### Tabla 4: Método de análisis de datos

#### <span id="page-26-0"></span>**3.7 Aspectos éticos**

El autor declara que en el presente estudio cumplirá con los principios morales individuales y la ética profesional según la normativa UCV. Respetando las leyes y normas dentro del contexto de investigación como el no divulgar su información confidencial de la empresa a investigar, respetando sus propiedades intelectuales de los autores y de los investigadores reconociendo su autoría por medio del uso de citas. Además, declara que la investigación es original y no copia o autocopia.

#### <span id="page-27-1"></span><span id="page-27-0"></span>**IV. RESULTADOS**

#### **4.1** Diagnóstico de la situación actual en el área de congelado.

Para este diagnóstico se utilizó la técnica de la encuesta (Anexo N° 02) aplicado el cuestionario a 10 colaboradores de la empresa, el día 09 de setiembre del año en curso, con esta información se pudo identificar la problemática o las causas principales del área de congelado que generan una baja productividad, las mismas que se muestran en el siguiente Tabla N° 01:

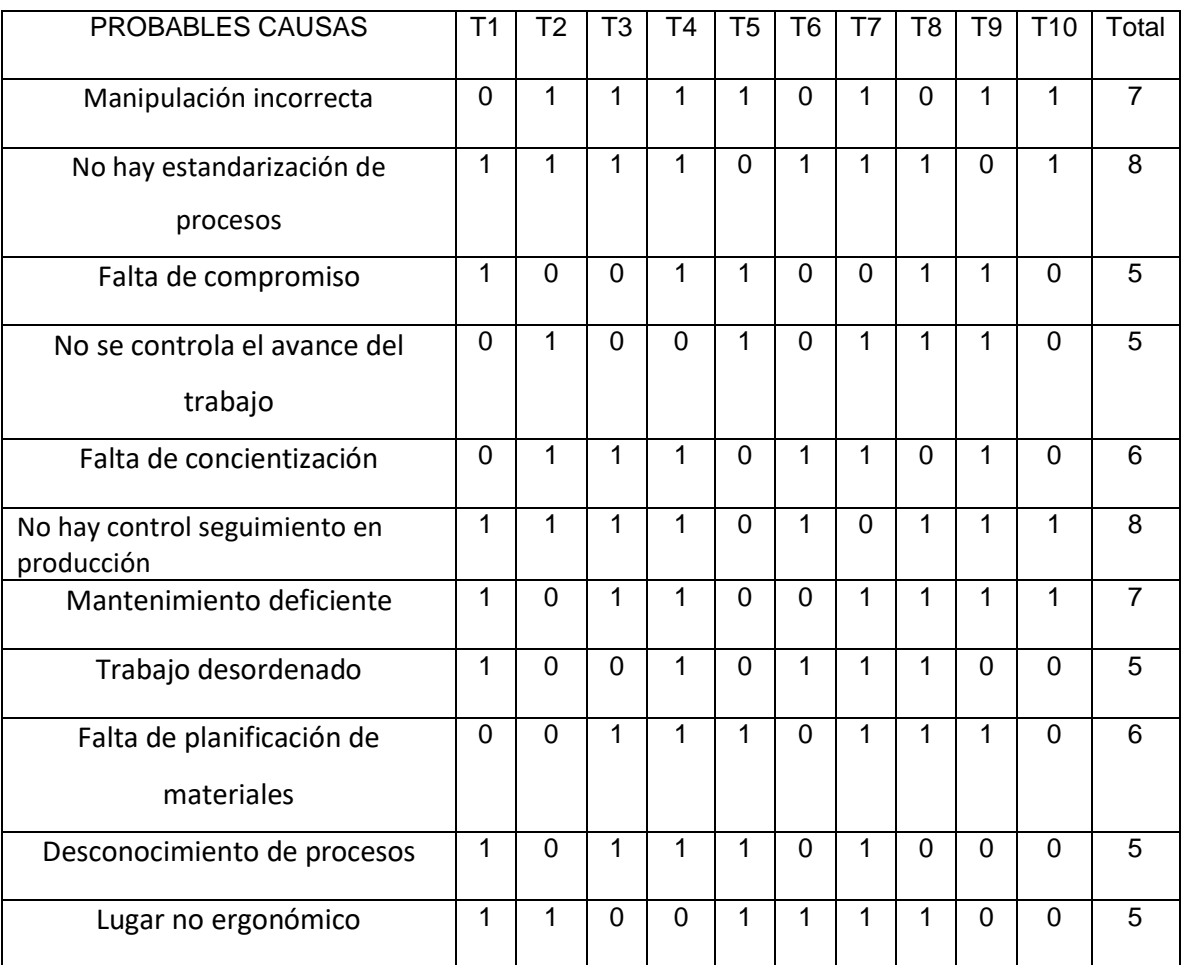

#### Tabla N° 01: Resultados de la encuesta a trabajadores

Elaboración del autor

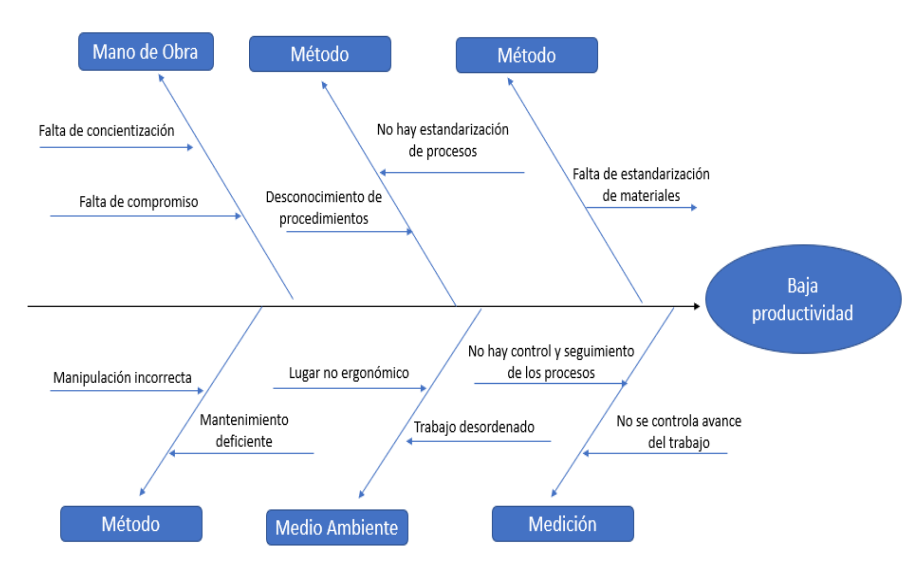

Figura N° 01 Diagrama causa-efecto

En el diagrama de causa y efecto (Fig. 01), es una representación gráfica que nos muestra todas las posibles causas de la baja productividad en el área de congelado de la Empresa Produmar SAC

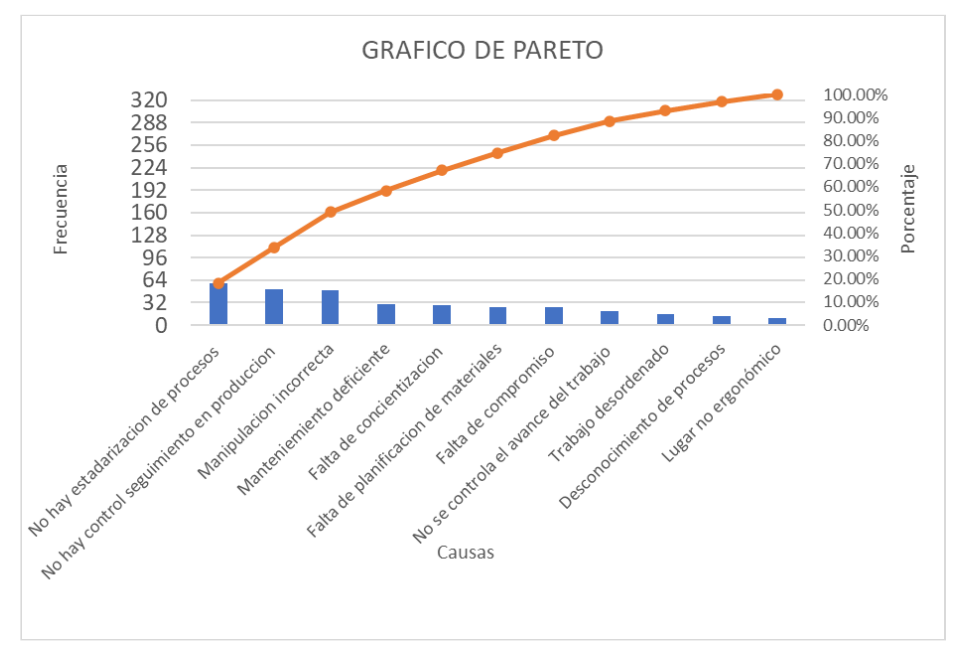

Figura N° 02: Diagrama de Pareto

El diagrama de Pareto proporciona información sobre las causas que generan la baja productividad, ya que, los métodos de trabajo empleados no son debidamente eficientes, entre las causas identificadas son: no hay control seguimiento en producción, No hay estandarización de procesos, manipulación incorrecta y todo ello conlleva a ocasionar demoras. Si bien es cierto, que estas causas están identificadas en el proceso, se logra acentuar en las etapas de cortado y despielado de pota, en el sentido que varían la cantidad de colaboradores asignados en esa zona. Para tener una mayor percepción de los problemas que acontecen en los procesos antes mencionados, este diagrama se constituye en una favorable herramienta de gestión de calidad, para que sea utilizada ampliamente en la orientación en la toma de decisiones al afrontar las bases que establecen un desempeño deficiente.

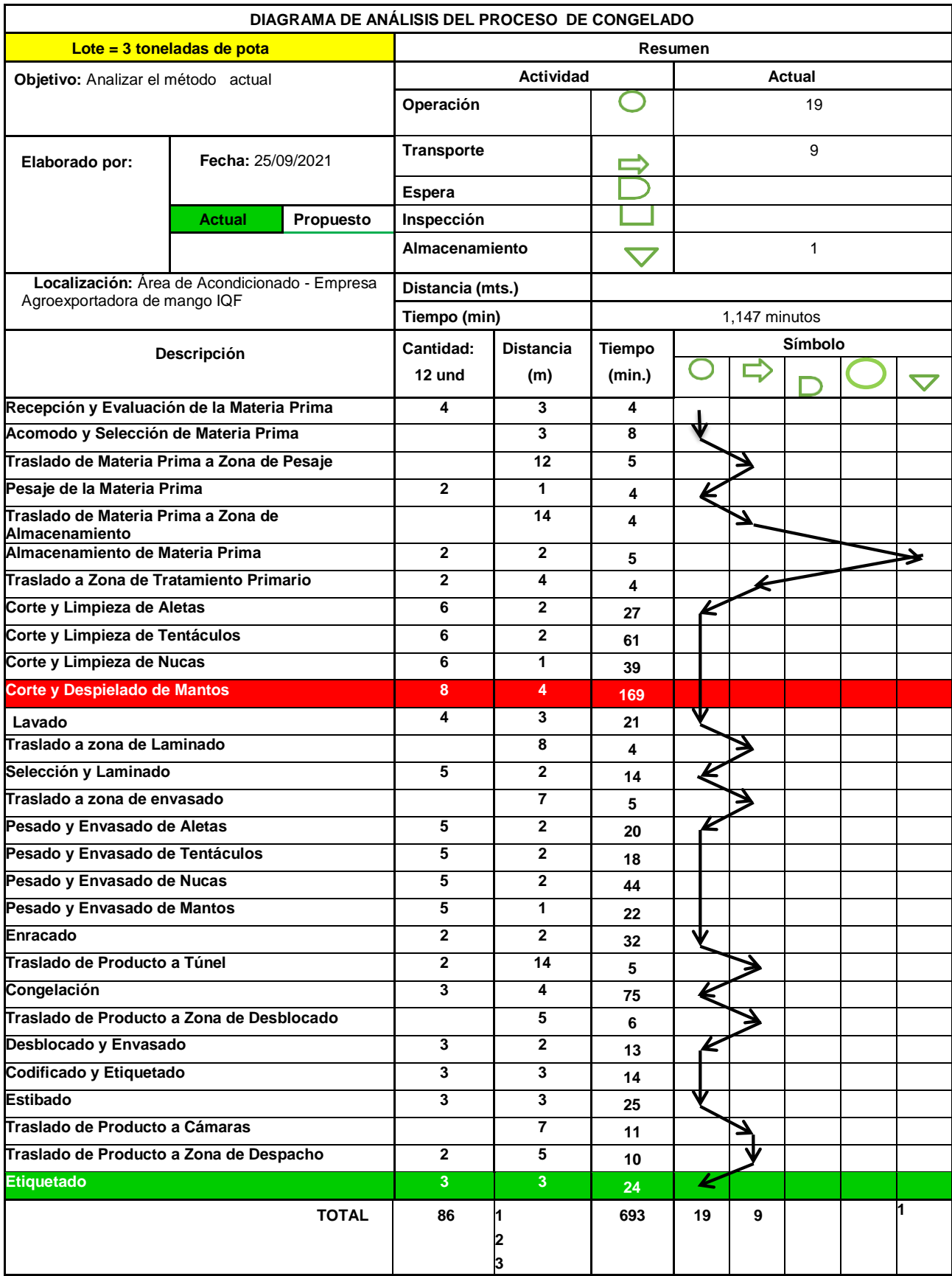

Luego de analizar las distintas operaciones que conlleva el área de congelado de la pota de la empresa Produmar SAC. Por medio del DAP, se puede apreciar que realizar las actividades conlleva a utilizar 693 minutos, para un lote de 3 toneladas de pota. Por medio de ello, se puede apreciar que la actividad que genera mayor tiempo, es cuando se produce el corte y despielado de mantos , actividad que genera el cuello de botella 169 minutos en su realización , esto ocurre porque no existe un control en la línea de producción y tampoco está estandarizado las actividades de esta línea , donde se evidencia que los colaboradores que participan en esa actividad, no tienen procedimiento o capacitación, para realizar bien esa actividad, generando mucho tiempo ocioso y por ende una baja productividad.

<span id="page-31-0"></span>**4.2** Aspectos de ingeniería de métodos necesarios para la elaboración de la propuesta.

Para la presente investigación y de acuerdo al objetivo principal planteado, se seleccionó aplicar un estudio de métodos y tiempos para analizar la situación actual de la empresa y así poder plantear una propuesta de mejora. Se decidió aplicar el estudio de métodos, considerando que el problema que se presenta en la empresa es una baja productividad debido al desempeño ineficiente de los operarios, ello debido al uso de herramientas y métodos no adecuados. Por ello, el estudio de métodos, ayudó a identificar qué actividades se deben mejorar dentro del proceso en nuestro caso en el área de carga y descarga o identificar las actividades que no suman valor y que hacen lento el proceso, generando costes adicionales.

En relación al estudio de tiempo, se busca conocer el tiempo de demora, este estudio es eficaz dentro del proceso o actividad de área de carga o descarga, ya que nos va permitir realizar un seguimiento de la actividad

que nos generan los cuellos de botella y plantear mejoras para ellas, o simplemente eliminarlas del proceso.

<span id="page-32-0"></span>**4.3** Cambios propuestos en el área de congelado.

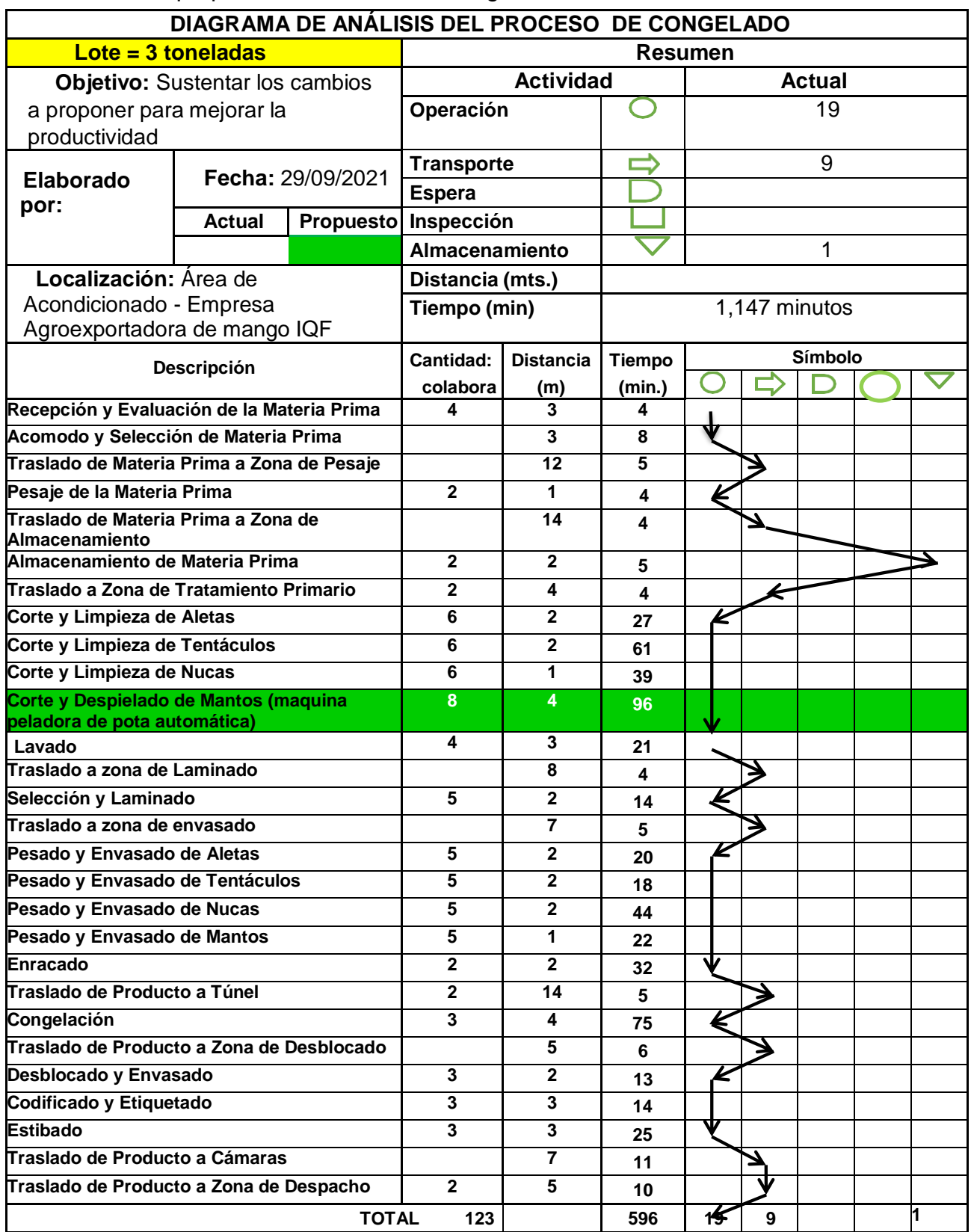

Se puede apreciar que con el nuevo método que se plantea, se obtiene un tiempo de 596 minutos, donde evidencia una disminución de 97 minutos a comparación del método actual. Ello se debe, que en la actividad corte y despielado de mantos de pota, se consideró conveniente utilizar una maquina automática JOSMAR JM 713 peladora de pota, con una capacidad de pelar de 1800 kg por hora, esta máquina proyectada para ser integrada en líneas de proceso en continuo de alta capacidad, la pota es alimentada y evacuada de la peladora en forma totalmente automática, si se mejoran las herramientas con las que trabaja el operario y se capacita con el método correcto, será más hábil al momento de realizar su labor , asimismo se consideró actividad innecesaria el etiquetado de 24 minutos.

#### <span id="page-33-0"></span>**4.4** Relación Beneficio/costo

Las mediciones de la productividad se realizaron desde el 01 al 24 de setiembre del año en curso, tomando un promedio de 83 colaboradores, un lote de 3 toneladas de pota cada día, determinándose la productividad de mano de obra equivalente a 3.5662 kg/horas hombre**.** (Anexo N° 02)

#### **Beneficios:**

Para el cálculo de los beneficios por incremento de la productividad de la mano de obra se estima que la valoración de los 97 minutos diarios que se reducirá diariamente.

Si por tres toneladas se beneficia con 97 minutos, la jornada diaria es de 30 toneladas, por lo tanto, al día se ahorró 970 minutos.

Tiempo ganado = 970 min x 24 días = 388 horas

Beneficio = 388 horas x 3.5662 kg/horas hombre = 1,383.6856 kg x \$ 15.85/  $kg \times 4.10$  soles/ $\$ = S/89,918.80$ 

 $S/$  89,918.80 x 12 meses =  $S/$  1, 079,025.60

Para el cálculo del beneficio por incremento de productividad de la materia prima se estima un incremento del 2% en la producción de pota.

Beneficio = 30 000 kg x 0.02 = 600 kg  $x $ 15.85 x 4.10 x 12$  meses = S/ 467,892

#### **Costos**

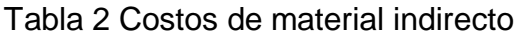

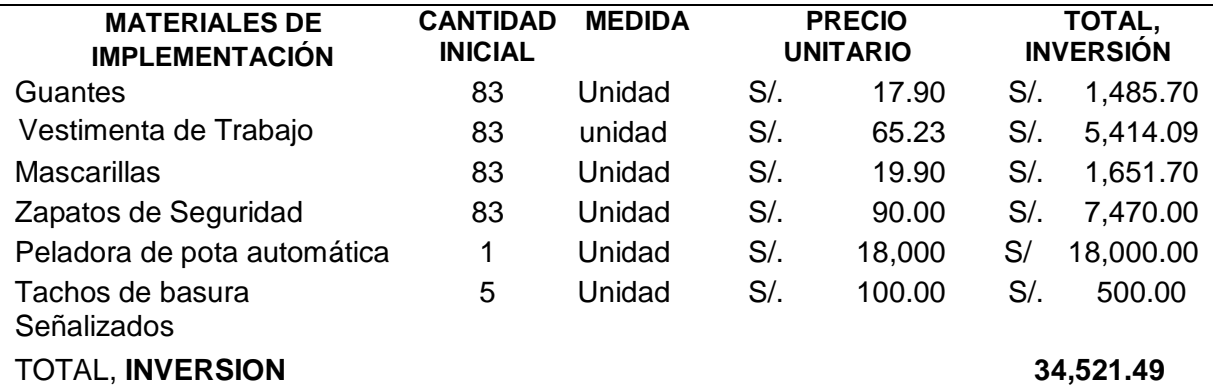

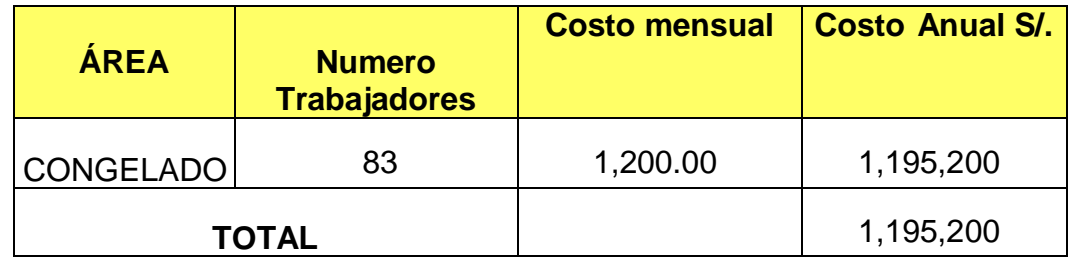

Tabla 3. Cálculo de la relación beneficio / costo de la propuesta

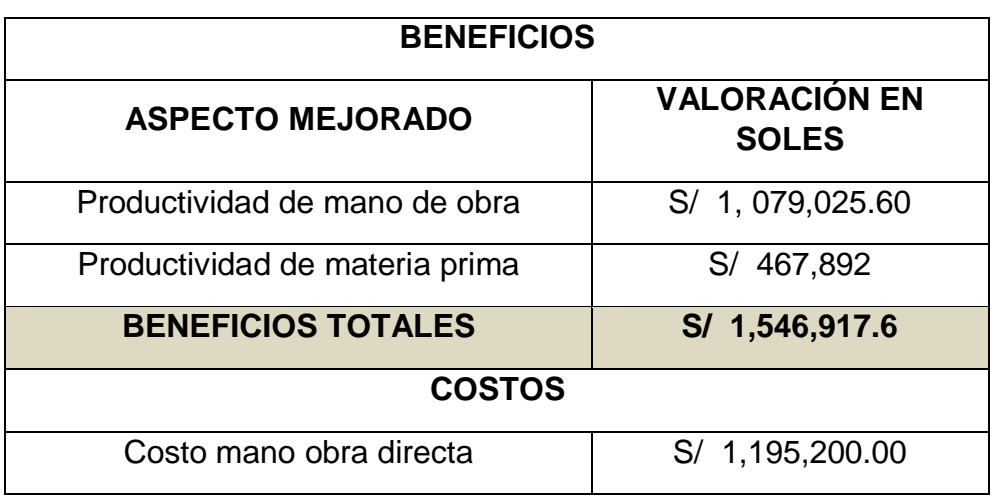

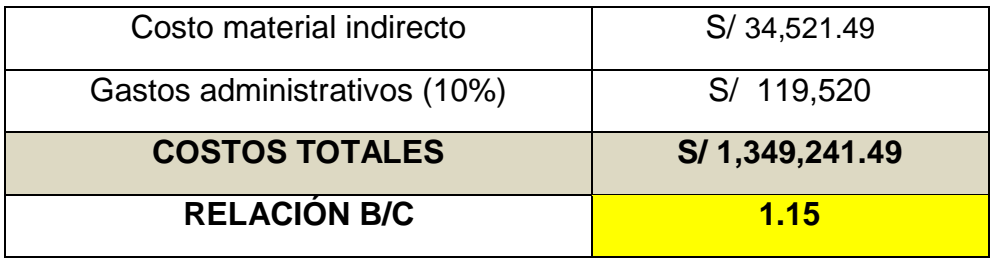

#### <span id="page-35-0"></span>**V. DISCUSIÓN**

 Con el objetivo de diagnosticar como se encuentra actualmente el área de operaciones de la empresa Produmar SAC, se aplicó la técnica del interrogatorio al encargado de la admi9nistración de la empresa identificándose la problemática de la empresa, ubicando las diversas causas que generan la baja productividad, con esta información se elaboró una representación gráfica de Ishikawa, arrojando un resultado que 5 de 11 simbolizan el 80% del total de causas que propician una disminución de la productividad, son las causas que tendríamos que darle prioridad. Además, efectuando una Reingeniería en el proceso, a través del diagrama de actividades se determinó que en el método propuesto se logró disminuir 97 minutos, como consecuencia de reemplazar la actividad de despielado de la pota por una maquina automática peladora de pota. Resultados similares fue de Acuña (2018), en su trabajo de investigación tienen como objetivo: Proponer la implementación el estudio del trabajo para incrementar la productividad, en el área de congelado en la empresa Austral Group S.A.A. Coishco (Chimbote). Llegando a la conclusión: que la productividad incremento de 123 tn/h a 333 tn/h de producto terminado en una jornada de trabajo de 12 horas y diagnosticar del proceso productivo de congelado de pota utilizando el diagrama de Ishikawa, DAP, DOP, del diagrama de causa y efecto identifico 6 causas prioritarias de 13, permitió identificar las causas que generan la baja productividad, el método inicial de trabajo de cada etapa. Así como también determinar el tiempo estándar inicial de 5,59 min de las actividades corte y Despielado de pota que generan la baja productividad. Donde también se identificó que existen actividades que no generan valor en un 33,5%. Dando el soporte teórico (Niebel, 2009, p.87) sostiene que el diagrama de Ishikawa es usado por diversas empresas con la finalidad de tomar decisiones luego de identificar las causas generadoras de una problemática. El Diagrama de análisis de procesos: En el diagrama se deben incluir los tiempos que son asignados para los procesos, así como las distancias del transporte y los retrasos (Niebel, 2009, p.85).

De acuerdo a lo mencionado anteriormente, se concluye que ambos instrumentos son fichas de análisis documental de suma importancia ya que su función es la recopilación de datos para analizar el estado actual de la empresa.

 $\checkmark$  Identificando los aspectos de ingeniería de métodos necesarios para la elaboración de la propuesta en la Empresa Produmar SAC. se seleccionó aplicar un estudio de métodos y tiempos para analizar la situación actual de la empresa y así poder plantear una propuesta de mejora. Por ello, el estudio de métodos, nos ayuda a identificar que actividades se deben mejorar dentro del proceso en nuestro caso en el área de carga y descarga o identificar las actividades que no nos suman valor y que hacen lento el proceso, generando costes adicionales. En relación al estudio de tiempo, se busca conocer el tiempo de demora, este estudio es eficaz dentro del proceso o actividad de área de carga o descarga, ya que nos va permitir realizar un seguimiento de la actividad que nos generan los cuellos de botella y plantear mejoras para ellas, o simplemente eliminarlas del proceso. Resultado similar Canales (2017) en su investigación tiene como objetivo, contribuir a la mejora del desempeño operativo de la empresa congelados Trust S.A.S., por medio del diseño y distribución de una nueva planta de producción de productos precocidos en Bogotá. (Colombia). se llegó a la conclusión, que la selección realizada de las herramientas de ingeniería de métodos, tanto como estudio de tiempo y método sirvió para que en el sistema productivo se identificaran muchos actores que afectan el desarrollo de la planta a través de un diagnóstico y son indispensable realizar un estudio para terminar el proyecto.

En tal sentido bajo lo referido anteriormente y al analizar estos resultados confirmamos que mientras este que la ingeniería de métodos, es una metodología muy valiosa para mejorar la productividad, haciendo uso de estudio de tiempo y métodos.

 $\checkmark$  Al sustentar los cambios que se presentaron teóricamente de acuerdo a la ingeniería de métodos que permitió mejorar la productividad, se puede apreciar que con el nuevo método que se plantea, se obtiene un tiempo de 596 minutos, donde evidencia una disminución de 97 minutos a comparación del método actual. Ello se debe, que en la actividad corte y despielado de mantos de pota, se consideró conveniente utilizar una maquina automática JOSMAR JM 713 peladora de pota, con una capacidad de pelar de 1800 kg por hora, esta máquina proyectada para ser integrada en líneas de proceso en continuo de alta capacidad, la pota es alimentada y evacuada de la peladora en forma totalmente automática, si se mejoran las herramientas con las que trabaja el operario y se capacita con el método correcto, será más hábil al momento de realizar su labor , asimismo se consideró actividad innecesaria el etiquetado de 24 minutos. Estos resultados tienen relacióncon la investigación realizada por CALLE (2020) en su investigación realizada en una Cooperativa de Producción deAyabaca tuvo como objetivo principal mejorar la productividad del área de producción mediante una propuesta basada en el estudio de métodos. Realizandoun diseño de investigación no experimental, donde aplica fichas de registro de actividades y fallas para el análisis del proceso, la técnica del interrogatorio para conocer la realidad de la empresa, fichas de registro de datos, tales como tiempos,kg procesados y costes; cuyos datos fueron analizados mediante un estudio del trabajo, elementos necesarios que permitieron proponer un nuevo método, con la finalidad de mejorar la productividad El investigador logra una eficiencia del proceso de 93,25% y una productividad de 0.81.

En tal sentido bajo lo referido anteriormente y al analizar estos resultados confirmamos que el estudio de tiempos y de métodos, herramientas de la ingeniería de métodos constituyen un soporte fundamental para proponer un nuevo método de línea de producción, con miras a incrementar la productividad.

 $\checkmark$  Conocer si una propuesta de mejora es factible y rentable al ponerla en marcha, es indispensable todo estudio, por ello, al analizar el beneficio – coste de nuestra investigación se evidencio que nuestro índice de esta relación es mayor a 1, ya quese obtuvo un valor de 1,15, resultado que nos demuestra que, si la empresa deseaaplicar nuestro estudio, va a obtener un resultado favorable en cuestión de costes.Este resultado tiene relación con el estudio realizado por Chiroque (2019). Llego a la conclusión que los métodos usados son importantes técnicas para los procesos de producción con altos volúmenes y su variabilidad de su producto sea pequeña, para llegar a un ritmo de trabajo normal que los trabajadores pueden alcanzar, asimismo la productividad se incrementó y el coeficiente de B/C fue de 4,34, siendo este valor rentable.

Por ende, se concluye que el estudio de establecer una propuesta de ingeniería de métodos para mejorar la productividad del área de acondicionado en una empresa determinada, es viable para ser aplicada, ya que genera una rentabilidad positiva a favor de la organización.

#### <span id="page-39-0"></span>**VI.- CONCLUSIONES**

- **1.** Se concluye que en el diagnóstico realizado se emplearon diagramas como: DAP, DOP, Ishikawa y Pareto; permitió identificar las actividades de corte y despielado de mantos, como las actividades que genera el cuello de botella, empleando 169 minutos en su realización, siendo la causa principal de la baja productividad del proceso en el área de congelados, así mismo se determinó que no cuenta con los tiempos estandarizados en cada uno de sus procesos.
- 2. La herramienta seleccionada de ingeniería de métodos fue el estudio de métodos que permitió a través de DAP, DOP, diagrama causa-efecto y Pareto, analizar el proceso y estudio de tiempo que ayudo a mejorar la productividad en el área de congelado, ya que con ella se pudo definir los tiempos estándar del proceso y porende determinar las actividades innecesarias y tiempos muertos generados.
- 3. Al analizar los resultados de la presente investigación se concluyó que la actividad de despielado de mantos de pota, sea ejecutada por una máquina automática JOSMAR JM 713 peladora de pota, con una capacidad de pelar de 1800 kg por hora, asimismo se consideró eliminar una actividad innecesaria el etiquetado de 24 minutos. Con el nuevo método que se plantea, se obtiene un tiempo de 596 minutos, donde evidencia una disminución de 97 minutos en comparación con el método actual, mejorando de esta manera la productividad.
- 4. Para concluir se realizó un análisis de costos el cual sirvió para determinar el índice de beneficio/costo de esta investigación. Obteniendo como resultado 1.15 lo cual significa que este proyecto es viable.

#### <span id="page-40-0"></span>**VII.- RECOMENDACIONES**

- **1.** Se recomienda aplicar la estandarización de cada uno de los procesos pues queda demostrado que a través de ello se puede mejorar en la productividad y sobre todo tener un ahorro significativo
- **2.** Al elegir el estudio de tiempos como la técnica a utilizar en la presente investigación es recomendable contar con cronometro, registros de tiempos de las actividades del proceso, conocer bien el proceso y las actividades que se realizan en el área que se realizará la investigación.
- **3.** Se recomienda seguir buscando cómo mejorar los tiempos estandarizados para seguir experimentando formas nuevas de trabajar con el personal y poder obtener resultados favorables con herramientas sujetas a mejorar productividad.
- **4.** Se recomienda capacitar a todos los trabajadores, entre supervisores y obreros, para que se familiaricen y adapten al actual tiempo estándar propuesto en el proceso. Así mismo, sería viable realizar periódicamente un estudio de tiempos para determinar si existe un cambio positivo o negativo en la línea de producción.

#### <span id="page-41-0"></span>**VIII.- Referencias bibliográficas**

ACUÑA PAREDES ELMAR – BRICEÑO DOMINGUEZ LUIS (2018) Estudio del trabajo en el área de congelado para incrementar la productividad. Empresa Austral Group Coishco S.A.A. 2018

#### https://repositorio.ucv.edu.pe/handle/20.500.12692/32066

ARTEAGA-RAMÍREZ, R (2019) Productividad del agua normalizada para el cultivo de maíz (Zea mays) en Chapingo, México <https://acortar.link/t3G9n>

BALDASSINI, P (2020) Sistemas agrícolas y silvopastoriles en el chaco semiárido. Impactos sobre la productividad primaria [https://www.scopus.com/record/display.uri?eid=2-s2.0-](https://www.scopus.com/record/display.uri?eid=2-s2.0-85083766776&origin=resultslist&sort=plf-f&src=s&st1=productividad+&nlo=&nlr=&nls=&sid=4de3348de6de8a63eef9e08595c0ab10&sot=b&sdt=cl&cluster=scolang%2c%22Spanish%22%2ct&sl=29&s=TITLE-ABS-KEY%28productividad+%29&relpos=14&citeCnt=1&searchTerm) [85083766776&origin=resultslist&sort=plf](https://www.scopus.com/record/display.uri?eid=2-s2.0-85083766776&origin=resultslist&sort=plf-f&src=s&st1=productividad+&nlo=&nlr=&nls=&sid=4de3348de6de8a63eef9e08595c0ab10&sot=b&sdt=cl&cluster=scolang%2c%22Spanish%22%2ct&sl=29&s=TITLE-ABS-KEY%28productividad+%29&relpos=14&citeCnt=1&searchTerm)[f&src=s&st1=productividad+&nlo=&nlr=&nls=&sid=4de3348de6de8a63eef9e08595](https://www.scopus.com/record/display.uri?eid=2-s2.0-85083766776&origin=resultslist&sort=plf-f&src=s&st1=productividad+&nlo=&nlr=&nls=&sid=4de3348de6de8a63eef9e08595c0ab10&sot=b&sdt=cl&cluster=scolang%2c%22Spanish%22%2ct&sl=29&s=TITLE-ABS-KEY%28productividad+%29&relpos=14&citeCnt=1&searchTerm) [c0ab10&sot=b&sdt=cl&cluster=scolang%2c%22Spanish%22%2ct&sl=29&s=TITLE](https://www.scopus.com/record/display.uri?eid=2-s2.0-85083766776&origin=resultslist&sort=plf-f&src=s&st1=productividad+&nlo=&nlr=&nls=&sid=4de3348de6de8a63eef9e08595c0ab10&sot=b&sdt=cl&cluster=scolang%2c%22Spanish%22%2ct&sl=29&s=TITLE-ABS-KEY%28productividad+%29&relpos=14&citeCnt=1&searchTerm) [-ABS-KEY%28productividad+%29&relpos=14&citeCnt=1&searchTerm=](https://www.scopus.com/record/display.uri?eid=2-s2.0-85083766776&origin=resultslist&sort=plf-f&src=s&st1=productividad+&nlo=&nlr=&nls=&sid=4de3348de6de8a63eef9e08595c0ab10&sot=b&sdt=cl&cluster=scolang%2c%22Spanish%22%2ct&sl=29&s=TITLE-ABS-KEY%28productividad+%29&relpos=14&citeCnt=1&searchTerm)

BAUDRACCO, J (2017) Productividad, resultado económico y riesgo de sistemas lecheros en el centro-norte de Argentina

https://acortar.link/4vL10

**Cabrera** (2017). Aplicación de las 5s para la mejora de la productividad en el área de producción de la empresa PRINT METAL S.A., S.M.P., 2017 <http://repositorio.ucv.edu.pe/handle/20.500.12692/9885>

CASTAÑEDA HUAMAN LISSETTE – JUAREZ SUYON JOSÉ (2017) **Propuesta de mejora de la productividad en el proceso de elaboración de mango congelado de la empresa procesadora PERÚ SAC, basado en Lean Manufacturing**

#### https://repositorio.uss.edu.pe/handle/20.500.12802/2299

**Canales, Jorge** 2017 " Mejoramiento de la productividad de una cuadrilla de trabajadores de moldajes metálicos en edificación en altura de hormigón armado, mediante la metodología 5s"**.** <http://repositorio.unab.cl/xmlui/handle/ria/4599>

**CARRO, Roberto y GONZALES, Daniel** 2016. Administración de Operaciones: Construcción de Operaciones de clase mundial. Nueva librería - Universidad Nacional del Mar de Plata, 2016.18 p. ISBN: 978-987-1871-22-1

[CASTILLO, E.R.](https://www.scopus.com/authid/detail.uri?authorId=36132994500&eid=2-s2.0-85077327699) (2019) Estructura organizativa del centro socioeconómico del petróleo y energías alternativas: Su relación con la productividad científica <https://n9.cl/6x4tq>

[CAMPOS, R.Y](https://www.scopus.com/authid/detail.uri?authorId=57203162066&eid=2-s2.0-85050761086) (2018) Modelo de Gestión del conocimiento para mejorar la Productividad del Talento Humano en empresas del sector manufactura <https://acortar.link/H2DVX>

CHIROQUE LUZURIAGA DARWIN (2019) Balance de la línea de producción de pota en refrigerados fisholg & hijos s.a.c. [https://pirhua.udep.edu.pe/bitstream/handle/11042/2600/ING\\_568.pdf?sequence=](https://pirhua.udep.edu.pe/bitstream/handle/11042/2600/ING_568.pdf?sequence=1&isAllowed=)

[1&isAllowed=y](https://pirhua.udep.edu.pe/bitstream/handle/11042/2600/ING_568.pdf?sequence=1&isAllowed=)

Chen, T (2016)["Evaluating sustainable advantages in productivity with a systematic](https://www.scopus.com/record/display.uri?eid=2-s2.0-84879261859&origin=resultslist&sort=plf-f&src=s&st1=productivity&nlo=&nlr=&nls=&sid=e3e81ae8e13441190c4edeb6bf620b98&sot=b&sdt=cl&cluster=scopubyr%2c%222016%22%2ct%2bscosubtype%2c%22ar%22%2ct%2bscolang%2c%22English%22%2ct%2bscosubjabbr%2c%22ENGI%22%2ct&sl=19&s=TITLE%28productivity%29&relpos=28&citeCnt=5&searchTerm=)  [procedure"](https://www.scopus.com/record/display.uri?eid=2-s2.0-84879261859&origin=resultslist&sort=plf-f&src=s&st1=productivity&nlo=&nlr=&nls=&sid=e3e81ae8e13441190c4edeb6bf620b98&sot=b&sdt=cl&cluster=scopubyr%2c%222016%22%2ct%2bscosubtype%2c%22ar%22%2ct%2bscolang%2c%22English%22%2ct%2bscosubjabbr%2c%22ENGI%22%2ct&sl=19&s=TITLE%28productivity%29&relpos=28&citeCnt=5&searchTerm=) Evaluación de ventajas sostenibles en productividad con un procedimiento sistemático

https://acortar.link/sdibf

Draelants, J (2016)["Combining ergonomics with safety to increase productivity"](https://www.scopus.com/record/display.uri?eid=2-s2.0-84995380323&origin=resultslist&sort=plf-f&src=s&st1=productivity&nlo=&nlr=&nls=&sid=e3e81ae8e13441190c4edeb6bf620b98&sot=b&sdt=cl&cluster=scopubyr%2c%222016%22%2ct%2bscosubtype%2c%22ar%22%2ct%2bscolang%2c%22English%22%2ct%2bscosubjabbr%2c%22ENGI%22%2ct&sl=19&s=TITLE%28productivity%29&relpos=35&citeCnt=0&searchTerm=) Combinando ergonomía con seguridad para aumentar la productividad

<https://acortar.link/TZnOj>

**ERAZO, S.C.R & PAZ, D.A (2020**) Aporte de las Tecnologías de la Información y las Comunicaciones a la productividad en las Pymes de Santiago de Cali <https://n9.cl/m9j9b>

ESPITIA RANGEL, E (2016) Productividad y calidad industrial de trigos harineros en relación a enfermedades https://acortar.link/NBl0N

**FERNÁNDEZ**, Ricardo. La mejora de la productividad en la pequeña y mediana empresa. [En línea]. Alicante: Editorial Club Universitario, 2016. Disponible en: https://goo.gl/VCINoM

**GARCÍA, Alfonso** 2015. Productividad y Reducción de Costos: para la pequeña y mediana empresa. 2ª ed. México: trillas, 2015. 297 p.

**GUTIÉRREZ, Humberto** 2014. Calidad y Productividad. 4ª Ed., Mexico: Mc Graw Hill. 2014. 377 p. ISBN 978-607-15-1148-5

<http://bibdigital.epn.edu.ec/handle/15000/9118>

[HERRERO-OLARTE, S\(](https://www.scopus.com/authid/detail.uri?authorId=57204790174&eid=2-s2.0-85081646096)2019) La influencia de la productividad y de los factores de producción en las exportaciones de manufacturas sudamericanas

<https://cutt.ly/XbKhJDc>

HERNÁNDEZ-LEAL (2020) Productividad y calidad de fibra de variedades convencionales de algodón en la Comarca Lagunera, México

<https://acortar.link/QETpS>

[Jacobs, B.W](https://www.scopus.com/authid/detail.uri?authorId=35386518800&eid=2-s2.0-84994667596) (2016) "Operational Productivity, Corporate Social Performance, Financial Performance, and Risk in Manufacturing Firms" Productividad operativa, desempeño social corporativo, desempeño financiero y riesgo en empresas manufactureras <https://cutt.ly/vbKjlHt>

#### SÁNCHEZ, R. (2019) Métodos y Técnicas en la Ingeniería

<https://acortar.link/EygQD>

[Shakhov, A.G \(2016\)"Feed additive for increase of productivity and natural](https://www.scopus.com/record/display.uri?eid=2-s2.0-85018212399&origin=resultslist&sort=plf-f&src=s&st1=productivity&nlo=&nlr=&nls=&sid=e3e81ae8e13441190c4edeb6bf620b98&sot=b&sdt=cl&cluster=scopubyr%2c%222016%22%2ct%2bscosubtype%2c%22ar%22%2ct%2bscolang%2c%22English%22%2ct%2bscosubjabbr%2c%22ENGI%22%2ct&sl=19&s=TITLE%28productivity%29&relpos=3&citeCnt=1&searchTerm=)  [resistance of young agricultural animals"](https://www.scopus.com/record/display.uri?eid=2-s2.0-85018212399&origin=resultslist&sort=plf-f&src=s&st1=productivity&nlo=&nlr=&nls=&sid=e3e81ae8e13441190c4edeb6bf620b98&sot=b&sdt=cl&cluster=scopubyr%2c%222016%22%2ct%2bscosubtype%2c%22ar%22%2ct%2bscolang%2c%22English%22%2ct%2bscosubjabbr%2c%22ENGI%22%2ct&sl=19&s=TITLE%28productivity%29&relpos=3&citeCnt=1&searchTerm=) Aditivo para piensos para aumentar la productividad y la resistencia natural de los animales agrícolas

[https://www.scopus.com/record/display.uri?eid=2-s2.0-](https://www.scopus.com/record/display.uri?eid=2-s2.0-85018212399&origin=resultslist&sort=plf-f&src=s&st1=productivity&nlo=&nlr=&nls=&sid=e3e81ae8e13441190c4edeb6bf620b98&sot=b&sdt=cl&cluster=scopubyr%2c%222016%22%2ct%2bscosubtype%2c%22ar%22%2ct%2bscolang%2c%22English%22%2ct%2bscosubjabbr%2c%22ENGI%22%2ct&sl=19&s=TITLE%28productivity%29&relpos=3&citeCnt=1&searchTerm)

[85018212399&origin=resultslist&sort=plf-](https://www.scopus.com/record/display.uri?eid=2-s2.0-85018212399&origin=resultslist&sort=plf-f&src=s&st1=productivity&nlo=&nlr=&nls=&sid=e3e81ae8e13441190c4edeb6bf620b98&sot=b&sdt=cl&cluster=scopubyr%2c%222016%22%2ct%2bscosubtype%2c%22ar%22%2ct%2bscolang%2c%22English%22%2ct%2bscosubjabbr%2c%22ENGI%22%2ct&sl=19&s=TITLE%28productivity%29&relpos=3&citeCnt=1&searchTerm)

[f&src=s&st1=productivity&nlo=&nlr=&nls=&sid=e3e81ae8e13441190c4edeb6bf620](https://www.scopus.com/record/display.uri?eid=2-s2.0-85018212399&origin=resultslist&sort=plf-f&src=s&st1=productivity&nlo=&nlr=&nls=&sid=e3e81ae8e13441190c4edeb6bf620b98&sot=b&sdt=cl&cluster=scopubyr%2c%222016%22%2ct%2bscosubtype%2c%22ar%22%2ct%2bscolang%2c%22English%22%2ct%2bscosubjabbr%2c%22ENGI%22%2ct&sl=19&s=TITLE%28productivity%29&relpos=3&citeCnt=1&searchTerm) [b98&sot=b&sdt=cl&cluster=scopubyr%2c%222016%22%2ct%2bscosubtype%2c%](https://www.scopus.com/record/display.uri?eid=2-s2.0-85018212399&origin=resultslist&sort=plf-f&src=s&st1=productivity&nlo=&nlr=&nls=&sid=e3e81ae8e13441190c4edeb6bf620b98&sot=b&sdt=cl&cluster=scopubyr%2c%222016%22%2ct%2bscosubtype%2c%22ar%22%2ct%2bscolang%2c%22English%22%2ct%2bscosubjabbr%2c%22ENGI%22%2ct&sl=19&s=TITLE%28productivity%29&relpos=3&citeCnt=1&searchTerm) [22ar%22%2ct%2bscolang%2c%22English%22%2ct%2bscosubjabbr%2c%22ENG](https://www.scopus.com/record/display.uri?eid=2-s2.0-85018212399&origin=resultslist&sort=plf-f&src=s&st1=productivity&nlo=&nlr=&nls=&sid=e3e81ae8e13441190c4edeb6bf620b98&sot=b&sdt=cl&cluster=scopubyr%2c%222016%22%2ct%2bscosubtype%2c%22ar%22%2ct%2bscolang%2c%22English%22%2ct%2bscosubjabbr%2c%22ENGI%22%2ct&sl=19&s=TITLE%28productivity%29&relpos=3&citeCnt=1&searchTerm) [I%22%2ct&sl=19&s=TITLE%28productivity%29&relpos=3&citeCnt=1&searchTerm](https://www.scopus.com/record/display.uri?eid=2-s2.0-85018212399&origin=resultslist&sort=plf-f&src=s&st1=productivity&nlo=&nlr=&nls=&sid=e3e81ae8e13441190c4edeb6bf620b98&sot=b&sdt=cl&cluster=scopubyr%2c%222016%22%2ct%2bscosubtype%2c%22ar%22%2ct%2bscolang%2c%22English%22%2ct%2bscosubjabbr%2c%22ENGI%22%2ct&sl=19&s=TITLE%28productivity%29&relpos=3&citeCnt=1&searchTerm) =

Shabanzadeh-Khoshrody, M [\(2016\)"Analytical investigation of the effects of dam](https://www.scopus.com/record/display.uri?eid=2-s2.0-84990879570&origin=resultslist&sort=plf-f&src=s&st1=productivity&nlo=&nlr=&nls=&sid=e3e81ae8e13441190c4edeb6bf620b98&sot=b&sdt=cl&cluster=scopubyr%2c%222016%22%2ct%2bscosubtype%2c%22ar%22%2ct%2bscolang%2c%22English%22%2ct%2bscosubjabbr%2c%22ENGI%22%2ct&sl=19&s=TITLE%28productivity%29&relpos=22&citeCnt=26&searchTerm=)  [construction on the productivity and efficiency of farmers"](https://www.scopus.com/record/display.uri?eid=2-s2.0-84990879570&origin=resultslist&sort=plf-f&src=s&st1=productivity&nlo=&nlr=&nls=&sid=e3e81ae8e13441190c4edeb6bf620b98&sot=b&sdt=cl&cluster=scopubyr%2c%222016%22%2ct%2bscosubtype%2c%22ar%22%2ct%2bscolang%2c%22English%22%2ct%2bscosubjabbr%2c%22ENGI%22%2ct&sl=19&s=TITLE%28productivity%29&relpos=22&citeCnt=26&searchTerm=) Investigación analítica de los efectos de la construcción de represas en la productividad y eficiencia de los agricultores.

[https://www.scopus.com/record/display.uri?eid=2-s2.0-](https://www.scopus.com/record/display.uri?eid=2-s2.0-84990879570&origin=resultslist&sort=plf-f&src=s&st1=productivity&nlo=&nlr=&nls=&sid=e3e81ae8e13441190c4edeb6bf620b98&sot=b&sdt=cl&cluster=scopubyr%2c%222016%22%2ct%2bscosubtype%2c%22ar%22%2ct%2bscolang%2c%22English%22%2ct%2bscosubjabbr%2c%22ENGI%22%2ct&sl=19&s=TITLE%28productivity%29&relpos=22&citeCnt=26&searchTerm=#corrAuthorFooter) [84990879570&origin=resultslist&sort=plf-](https://www.scopus.com/record/display.uri?eid=2-s2.0-84990879570&origin=resultslist&sort=plf-f&src=s&st1=productivity&nlo=&nlr=&nls=&sid=e3e81ae8e13441190c4edeb6bf620b98&sot=b&sdt=cl&cluster=scopubyr%2c%222016%22%2ct%2bscosubtype%2c%22ar%22%2ct%2bscolang%2c%22English%22%2ct%2bscosubjabbr%2c%22ENGI%22%2ct&sl=19&s=TITLE%28productivity%29&relpos=22&citeCnt=26&searchTerm=#corrAuthorFooter)

[f&src=s&st1=productivity&nlo=&nlr=&nls=&sid=e3e81ae8e13441190c4edeb6bf620](https://www.scopus.com/record/display.uri?eid=2-s2.0-84990879570&origin=resultslist&sort=plf-f&src=s&st1=productivity&nlo=&nlr=&nls=&sid=e3e81ae8e13441190c4edeb6bf620b98&sot=b&sdt=cl&cluster=scopubyr%2c%222016%22%2ct%2bscosubtype%2c%22ar%22%2ct%2bscolang%2c%22English%22%2ct%2bscosubjabbr%2c%22ENGI%22%2ct&sl=19&s=TITLE%28productivity%29&relpos=22&citeCnt=26&searchTerm=#corrAuthorFooter) [b98&sot=b&sdt=cl&cluster=scopubyr%2c%222016%22%2ct%2bscosubtype%2c%](https://www.scopus.com/record/display.uri?eid=2-s2.0-84990879570&origin=resultslist&sort=plf-f&src=s&st1=productivity&nlo=&nlr=&nls=&sid=e3e81ae8e13441190c4edeb6bf620b98&sot=b&sdt=cl&cluster=scopubyr%2c%222016%22%2ct%2bscosubtype%2c%22ar%22%2ct%2bscolang%2c%22English%22%2ct%2bscosubjabbr%2c%22ENGI%22%2ct&sl=19&s=TITLE%28productivity%29&relpos=22&citeCnt=26&searchTerm=#corrAuthorFooter) [22ar%22%2ct%2bscolang%2c%22English%22%2ct%2bscosubjabbr%2c%22ENG](https://www.scopus.com/record/display.uri?eid=2-s2.0-84990879570&origin=resultslist&sort=plf-f&src=s&st1=productivity&nlo=&nlr=&nls=&sid=e3e81ae8e13441190c4edeb6bf620b98&sot=b&sdt=cl&cluster=scopubyr%2c%222016%22%2ct%2bscosubtype%2c%22ar%22%2ct%2bscolang%2c%22English%22%2ct%2bscosubjabbr%2c%22ENGI%22%2ct&sl=19&s=TITLE%28productivity%29&relpos=22&citeCnt=26&searchTerm=#corrAuthorFooter)

[I%22%2ct&sl=19&s=TITLE%28productivity%29&relpos=22&citeCnt=26&searchTe](https://www.scopus.com/record/display.uri?eid=2-s2.0-84990879570&origin=resultslist&sort=plf-f&src=s&st1=productivity&nlo=&nlr=&nls=&sid=e3e81ae8e13441190c4edeb6bf620b98&sot=b&sdt=cl&cluster=scopubyr%2c%222016%22%2ct%2bscosubtype%2c%22ar%22%2ct%2bscolang%2c%22English%22%2ct%2bscosubjabbr%2c%22ENGI%22%2ct&sl=19&s=TITLE%28productivity%29&relpos=22&citeCnt=26&searchTerm=#corrAuthorFooter) [rm=#corrAuthorFooter](https://www.scopus.com/record/display.uri?eid=2-s2.0-84990879570&origin=resultslist&sort=plf-f&src=s&st1=productivity&nlo=&nlr=&nls=&sid=e3e81ae8e13441190c4edeb6bf620b98&sot=b&sdt=cl&cluster=scopubyr%2c%222016%22%2ct%2bscosubtype%2c%22ar%22%2ct%2bscolang%2c%22English%22%2ct%2bscosubjabbr%2c%22ENGI%22%2ct&sl=19&s=TITLE%28productivity%29&relpos=22&citeCnt=26&searchTerm=#corrAuthorFooter)

Shao, Y (2016)["Productivity growth and environmental efficiency of the nonferrous](https://www.scopus.com/record/display.uri?eid=2-s2.0-84992303954&origin=resultslist&sort=plf-f&src=s&st1=productivity&nlo=&nlr=&nls=&sid=e3e81ae8e13441190c4edeb6bf620b98&sot=b&sdt=cl&cluster=scopubyr%2c%222016%22%2ct%2bscosubtype%2c%22ar%22%2ct%2bscolang%2c%22English%22%2ct%2bscosubjabbr%2c%22ENGI%22%2ct&sl=19&s=TITLE%28productivity%29&relpos=11&citeCnt=16&searchTerm=)  [metals industry: an empirical study of China"](https://www.scopus.com/record/display.uri?eid=2-s2.0-84992303954&origin=resultslist&sort=plf-f&src=s&st1=productivity&nlo=&nlr=&nls=&sid=e3e81ae8e13441190c4edeb6bf620b98&sot=b&sdt=cl&cluster=scopubyr%2c%222016%22%2ct%2bscosubtype%2c%22ar%22%2ct%2bscolang%2c%22English%22%2ct%2bscosubjabbr%2c%22ENGI%22%2ct&sl=19&s=TITLE%28productivity%29&relpos=11&citeCnt=16&searchTerm=) Crecimiento de la productividad y eficiencia ambiental de la industria de metales no ferrosos: un estudio empírico de China

[https://www.scopus.com/record/display.uri?eid=2-s2.0-](https://www.scopus.com/record/display.uri?eid=2-s2.0-84992303954&origin=resultslist&sort=plf-f&src=s&st1=productivity&nlo=&nlr=&nls=&sid=e3e81ae8e13441190c4edeb6bf620b98&sot=b&sdt=cl&cluster=scopubyr%2c%222016%22%2ct%2bscosubtype%2c%22ar%22%2ct%2bscolang%2c%22English%22%2ct%2bscosubjabbr%2c%22ENGI%22%2ct&sl=19&s=TITLE%28productivity%29&relpos=11&citeCnt=16&searchTerm=#corrAuthorFooter)

[84992303954&origin=resultslist&sort=plf-](https://www.scopus.com/record/display.uri?eid=2-s2.0-84992303954&origin=resultslist&sort=plf-f&src=s&st1=productivity&nlo=&nlr=&nls=&sid=e3e81ae8e13441190c4edeb6bf620b98&sot=b&sdt=cl&cluster=scopubyr%2c%222016%22%2ct%2bscosubtype%2c%22ar%22%2ct%2bscolang%2c%22English%22%2ct%2bscosubjabbr%2c%22ENGI%22%2ct&sl=19&s=TITLE%28productivity%29&relpos=11&citeCnt=16&searchTerm=#corrAuthorFooter)

[f&src=s&st1=productivity&nlo=&nlr=&nls=&sid=e3e81ae8e13441190c4edeb6bf620](https://www.scopus.com/record/display.uri?eid=2-s2.0-84992303954&origin=resultslist&sort=plf-f&src=s&st1=productivity&nlo=&nlr=&nls=&sid=e3e81ae8e13441190c4edeb6bf620b98&sot=b&sdt=cl&cluster=scopubyr%2c%222016%22%2ct%2bscosubtype%2c%22ar%22%2ct%2bscolang%2c%22English%22%2ct%2bscosubjabbr%2c%22ENGI%22%2ct&sl=19&s=TITLE%28productivity%29&relpos=11&citeCnt=16&searchTerm=#corrAuthorFooter) [b98&sot=b&sdt=cl&cluster=scopubyr%2c%222016%22%2ct%2bscosubtype%2c%](https://www.scopus.com/record/display.uri?eid=2-s2.0-84992303954&origin=resultslist&sort=plf-f&src=s&st1=productivity&nlo=&nlr=&nls=&sid=e3e81ae8e13441190c4edeb6bf620b98&sot=b&sdt=cl&cluster=scopubyr%2c%222016%22%2ct%2bscosubtype%2c%22ar%22%2ct%2bscolang%2c%22English%22%2ct%2bscosubjabbr%2c%22ENGI%22%2ct&sl=19&s=TITLE%28productivity%29&relpos=11&citeCnt=16&searchTerm=#corrAuthorFooter) [22ar%22%2ct%2bscolang%2c%22English%22%2ct%2bscosubjabbr%2c%22ENG](https://www.scopus.com/record/display.uri?eid=2-s2.0-84992303954&origin=resultslist&sort=plf-f&src=s&st1=productivity&nlo=&nlr=&nls=&sid=e3e81ae8e13441190c4edeb6bf620b98&sot=b&sdt=cl&cluster=scopubyr%2c%222016%22%2ct%2bscosubtype%2c%22ar%22%2ct%2bscolang%2c%22English%22%2ct%2bscosubjabbr%2c%22ENGI%22%2ct&sl=19&s=TITLE%28productivity%29&relpos=11&citeCnt=16&searchTerm=#corrAuthorFooter) [I%22%2ct&sl=19&s=TITLE%28productivity%29&relpos=11&citeCnt=16&searchTe](https://www.scopus.com/record/display.uri?eid=2-s2.0-84992303954&origin=resultslist&sort=plf-f&src=s&st1=productivity&nlo=&nlr=&nls=&sid=e3e81ae8e13441190c4edeb6bf620b98&sot=b&sdt=cl&cluster=scopubyr%2c%222016%22%2ct%2bscosubtype%2c%22ar%22%2ct%2bscolang%2c%22English%22%2ct%2bscosubjabbr%2c%22ENGI%22%2ct&sl=19&s=TITLE%28productivity%29&relpos=11&citeCnt=16&searchTerm=#corrAuthorFooter) [rm=#corrAuthorFooter](https://www.scopus.com/record/display.uri?eid=2-s2.0-84992303954&origin=resultslist&sort=plf-f&src=s&st1=productivity&nlo=&nlr=&nls=&sid=e3e81ae8e13441190c4edeb6bf620b98&sot=b&sdt=cl&cluster=scopubyr%2c%222016%22%2ct%2bscosubtype%2c%22ar%22%2ct%2bscolang%2c%22English%22%2ct%2bscosubjabbr%2c%22ENGI%22%2ct&sl=19&s=TITLE%28productivity%29&relpos=11&citeCnt=16&searchTerm=#corrAuthorFooter)

[SIFUENTES-RODRIGUEZ, N.S](https://www.scopus.com/authid/detail.uri?authorId=57218159689&eid=2-s2.0-85088136421) (2020) Indicadores de productividad y calidad de gel de sábila en condiciones de estrés salino

[https://www.scopus.com/record/display.uri?eid=2-s2.0-](https://www.scopus.com/record/display.uri?eid=2-s2.0-85088136421&origin=resultslist&sort=plf-f&src=s&st1=productividad+&nlo=&nlr=&nls=&sid=4de3348de6de8a63eef9e08595c0ab10&sot=b&sdt=cl&cluster=scolang%2c%22Spanish%22%2ct&sl=29&s=TITLE-ABS-KEY%28productividad+%29&relpos=8&citeCnt=0&searchTerm)

[85088136421&origin=resultslist&sort=plf-](https://www.scopus.com/record/display.uri?eid=2-s2.0-85088136421&origin=resultslist&sort=plf-f&src=s&st1=productividad+&nlo=&nlr=&nls=&sid=4de3348de6de8a63eef9e08595c0ab10&sot=b&sdt=cl&cluster=scolang%2c%22Spanish%22%2ct&sl=29&s=TITLE-ABS-KEY%28productividad+%29&relpos=8&citeCnt=0&searchTerm)

[f&src=s&st1=productividad+&nlo=&nlr=&nls=&sid=4de3348de6de8a63eef9e08595](https://www.scopus.com/record/display.uri?eid=2-s2.0-85088136421&origin=resultslist&sort=plf-f&src=s&st1=productividad+&nlo=&nlr=&nls=&sid=4de3348de6de8a63eef9e08595c0ab10&sot=b&sdt=cl&cluster=scolang%2c%22Spanish%22%2ct&sl=29&s=TITLE-ABS-KEY%28productividad+%29&relpos=8&citeCnt=0&searchTerm) [c0ab10&sot=b&sdt=cl&cluster=scolang%2c%22Spanish%22%2ct&sl=29&s=TITLE](https://www.scopus.com/record/display.uri?eid=2-s2.0-85088136421&origin=resultslist&sort=plf-f&src=s&st1=productividad+&nlo=&nlr=&nls=&sid=4de3348de6de8a63eef9e08595c0ab10&sot=b&sdt=cl&cluster=scolang%2c%22Spanish%22%2ct&sl=29&s=TITLE-ABS-KEY%28productividad+%29&relpos=8&citeCnt=0&searchTerm) [-ABS-KEY%28productividad+%29&relpos=8&citeCnt=0&searchTerm=](https://www.scopus.com/record/display.uri?eid=2-s2.0-85088136421&origin=resultslist&sort=plf-f&src=s&st1=productividad+&nlo=&nlr=&nls=&sid=4de3348de6de8a63eef9e08595c0ab10&sot=b&sdt=cl&cluster=scolang%2c%22Spanish%22%2ct&sl=29&s=TITLE-ABS-KEY%28productividad+%29&relpos=8&citeCnt=0&searchTerm)

SOUSA, A (2019) Un método de ingeniería de requisitos para líneas de productos de software dinámico

[https://www.scopus.com/record/display.uri?eid=2-s2.0-](https://www.scopus.com/record/display.uri?eid=2-s2.0-85076866625&origin=resultslist&sort=plf-f&src=s&st1=methods+engineering&nlo=&nlr=&nls=&sid=6ab2c40c3a750872e48bcbb1ea362678&sot=b&sdt=cl&cluster=scopubyr%2c%222019%22%2ct%2c%222018%22%2ct%2c%222017%22%2ct&sl=26&s=TITLE%28methods+engineering%29&relpos=73&citeCnt=0&searchTerm)

[85076866625&origin=resultslist&sort=plf-](https://www.scopus.com/record/display.uri?eid=2-s2.0-85076866625&origin=resultslist&sort=plf-f&src=s&st1=methods+engineering&nlo=&nlr=&nls=&sid=6ab2c40c3a750872e48bcbb1ea362678&sot=b&sdt=cl&cluster=scopubyr%2c%222019%22%2ct%2c%222018%22%2ct%2c%222017%22%2ct&sl=26&s=TITLE%28methods+engineering%29&relpos=73&citeCnt=0&searchTerm)

[f&src=s&st1=methods+engineering&nlo=&nlr=&nls=&sid=6ab2c40c3a750872e48b](https://www.scopus.com/record/display.uri?eid=2-s2.0-85076866625&origin=resultslist&sort=plf-f&src=s&st1=methods+engineering&nlo=&nlr=&nls=&sid=6ab2c40c3a750872e48bcbb1ea362678&sot=b&sdt=cl&cluster=scopubyr%2c%222019%22%2ct%2c%222018%22%2ct%2c%222017%22%2ct&sl=26&s=TITLE%28methods+engineering%29&relpos=73&citeCnt=0&searchTerm) [cbb1ea362678&sot=b&sdt=cl&cluster=scopubyr%2c%222019%22%2ct%2c%2220](https://www.scopus.com/record/display.uri?eid=2-s2.0-85076866625&origin=resultslist&sort=plf-f&src=s&st1=methods+engineering&nlo=&nlr=&nls=&sid=6ab2c40c3a750872e48bcbb1ea362678&sot=b&sdt=cl&cluster=scopubyr%2c%222019%22%2ct%2c%222018%22%2ct%2c%222017%22%2ct&sl=26&s=TITLE%28methods+engineering%29&relpos=73&citeCnt=0&searchTerm) [18%22%2ct%2c%222017%22%2ct&sl=26&s=TITLE%28methods+engineering%2](https://www.scopus.com/record/display.uri?eid=2-s2.0-85076866625&origin=resultslist&sort=plf-f&src=s&st1=methods+engineering&nlo=&nlr=&nls=&sid=6ab2c40c3a750872e48bcbb1ea362678&sot=b&sdt=cl&cluster=scopubyr%2c%222019%22%2ct%2c%222018%22%2ct%2c%222017%22%2ct&sl=26&s=TITLE%28methods+engineering%29&relpos=73&citeCnt=0&searchTerm) [9&relpos=73&citeCnt=0&searchTerm=](https://www.scopus.com/record/display.uri?eid=2-s2.0-85076866625&origin=resultslist&sort=plf-f&src=s&st1=methods+engineering&nlo=&nlr=&nls=&sid=6ab2c40c3a750872e48bcbb1ea362678&sot=b&sdt=cl&cluster=scopubyr%2c%222019%22%2ct%2c%222018%22%2ct%2c%222017%22%2ct&sl=26&s=TITLE%28methods+engineering%29&relpos=73&citeCnt=0&searchTerm)

**TORO, Iván y PARRA, Raúl** 2016. Método y conocimiento Metodología de la investigación. Colombia: Universidad EAFIT. 2016. 387 p. ISBN: 958-8281-11-3 TRATAR, L.F (2019) Métodos de pronóstico en ingeniería [https://www.scopus.com/record/display.uri?eid=2-s2.0-](https://www.scopus.com/record/display.uri?eid=2-s2.0-85074821025&origin=resultslist&sort=plf-f&src=s&st1=methods+engineering&nlo=&nlr=&nls=&sid=6ab2c40c3a750872e48bcbb1ea362678&sot=b&sdt=cl&cluster=scopubyr%2c%222019%22%2ct%2c%222018%22%2ct%2c%222017%22%2ct&sl=26&s=TITLE%28methods+engineering%29&relpos=75&citeCnt=0&searchTerm) [85074821025&origin=resultslist&sort=plf](https://www.scopus.com/record/display.uri?eid=2-s2.0-85074821025&origin=resultslist&sort=plf-f&src=s&st1=methods+engineering&nlo=&nlr=&nls=&sid=6ab2c40c3a750872e48bcbb1ea362678&sot=b&sdt=cl&cluster=scopubyr%2c%222019%22%2ct%2c%222018%22%2ct%2c%222017%22%2ct&sl=26&s=TITLE%28methods+engineering%29&relpos=75&citeCnt=0&searchTerm)[f&src=s&st1=methods+engineering&nlo=&nlr=&nls=&sid=6ab2c40c3a750872e48b](https://www.scopus.com/record/display.uri?eid=2-s2.0-85074821025&origin=resultslist&sort=plf-f&src=s&st1=methods+engineering&nlo=&nlr=&nls=&sid=6ab2c40c3a750872e48bcbb1ea362678&sot=b&sdt=cl&cluster=scopubyr%2c%222019%22%2ct%2c%222018%22%2ct%2c%222017%22%2ct&sl=26&s=TITLE%28methods+engineering%29&relpos=75&citeCnt=0&searchTerm) [cbb1ea362678&sot=b&sdt=cl&cluster=scopubyr%2c%222019%22%2ct%2c%2220](https://www.scopus.com/record/display.uri?eid=2-s2.0-85074821025&origin=resultslist&sort=plf-f&src=s&st1=methods+engineering&nlo=&nlr=&nls=&sid=6ab2c40c3a750872e48bcbb1ea362678&sot=b&sdt=cl&cluster=scopubyr%2c%222019%22%2ct%2c%222018%22%2ct%2c%222017%22%2ct&sl=26&s=TITLE%28methods+engineering%29&relpos=75&citeCnt=0&searchTerm) [18%22%2ct%2c%222017%22%2ct&sl=26&s=TITLE%28methods+engineering%2](https://www.scopus.com/record/display.uri?eid=2-s2.0-85074821025&origin=resultslist&sort=plf-f&src=s&st1=methods+engineering&nlo=&nlr=&nls=&sid=6ab2c40c3a750872e48bcbb1ea362678&sot=b&sdt=cl&cluster=scopubyr%2c%222019%22%2ct%2c%222018%22%2ct%2c%222017%22%2ct&sl=26&s=TITLE%28methods+engineering%29&relpos=75&citeCnt=0&searchTerm) [9&relpos=75&citeCnt=0&searchTerm=](https://www.scopus.com/record/display.uri?eid=2-s2.0-85074821025&origin=resultslist&sort=plf-f&src=s&st1=methods+engineering&nlo=&nlr=&nls=&sid=6ab2c40c3a750872e48bcbb1ea362678&sot=b&sdt=cl&cluster=scopubyr%2c%222019%22%2ct%2c%222018%22%2ct%2c%222017%22%2ct&sl=26&s=TITLE%28methods+engineering%29&relpos=75&citeCnt=0&searchTerm)

**VALDERRAMA, Santiago** 2016. Pasos para la elaborar proyectos de investigación científica. 3ª Ed., Lima: San Marcos, 2016. 495 p. ISBN 978-612-302-878-7 Disponible en: http://docplayer.es/3339799-Pontificia-universidad-catolica- delperu.html

[VALVERDE, J](https://www.scopus.com/authid/detail.uri?authorId=57219052009&eid=2-s2.0-85091176265) (2020) Efecto de la densidad de siembra en la productividad y rentabilidad del langostino Macrobrachium rosenbergii en la fase de engorde en estanques, Costa Rica

[https://www.scopus.com/record/display.uri?eid=2-s2.0-](https://www.scopus.com/record/display.uri?eid=2-s2.0-85091176265&origin=resultslist&sort=plf-f&src=s&st1=productividad+&nlo=&nlr=&nls=&sid=4de3348de6de8a63eef9e08595c0ab10&sot=b&sdt=cl&cluster=scolang%2c%22Spanish%22%2ct&sl=29&s=TITLE-ABS-KEY%28productividad+%29&relpos=6&citeCnt=0&searchTerm)

[85091176265&origin=resultslist&sort=plf-](https://www.scopus.com/record/display.uri?eid=2-s2.0-85091176265&origin=resultslist&sort=plf-f&src=s&st1=productividad+&nlo=&nlr=&nls=&sid=4de3348de6de8a63eef9e08595c0ab10&sot=b&sdt=cl&cluster=scolang%2c%22Spanish%22%2ct&sl=29&s=TITLE-ABS-KEY%28productividad+%29&relpos=6&citeCnt=0&searchTerm)

[f&src=s&st1=productividad+&nlo=&nlr=&nls=&sid=4de3348de6de8a63eef9e08595](https://www.scopus.com/record/display.uri?eid=2-s2.0-85091176265&origin=resultslist&sort=plf-f&src=s&st1=productividad+&nlo=&nlr=&nls=&sid=4de3348de6de8a63eef9e08595c0ab10&sot=b&sdt=cl&cluster=scolang%2c%22Spanish%22%2ct&sl=29&s=TITLE-ABS-KEY%28productividad+%29&relpos=6&citeCnt=0&searchTerm) [c0ab10&sot=b&sdt=cl&cluster=scolang%2c%22Spanish%22%2ct&sl=29&s=TITLE](https://www.scopus.com/record/display.uri?eid=2-s2.0-85091176265&origin=resultslist&sort=plf-f&src=s&st1=productividad+&nlo=&nlr=&nls=&sid=4de3348de6de8a63eef9e08595c0ab10&sot=b&sdt=cl&cluster=scolang%2c%22Spanish%22%2ct&sl=29&s=TITLE-ABS-KEY%28productividad+%29&relpos=6&citeCnt=0&searchTerm) [-ABS-KEY%28productividad+%29&relpos=6&citeCnt=0&searchTerm=](https://www.scopus.com/record/display.uri?eid=2-s2.0-85091176265&origin=resultslist&sort=plf-f&src=s&st1=productividad+&nlo=&nlr=&nls=&sid=4de3348de6de8a63eef9e08595c0ab10&sot=b&sdt=cl&cluster=scolang%2c%22Spanish%22%2ct&sl=29&s=TITLE-ABS-KEY%28productividad+%29&relpos=6&citeCnt=0&searchTerm)

WAHYUNI, P.I (2019) El uso de un método de ingeniería de valor para implementar la construcción ecológica en el edificio de posgrado en la Universidad de **Warmadewa** 

[https://www.scopus.com/record/display.uri?eid=2-s2.0-](https://www.scopus.com/record/display.uri?eid=2-s2.0-85078266608&origin=resultslist&sort=plf-f&src=s&st1=methods+engineering&nlo=&nlr=&nls=&sid=6ab2c40c3a750872e48bcbb1ea362678&sot=b&sdt=cl&cluster=scopubyr%2c%222019%22%2ct%2c%222018%22%2ct%2c%222017%22%2ct&sl=26&s=TITLE%28methods+engineering%29&relpos=6&citeCnt=0&searchTerm)

[85078266608&origin=resultslist&sort=plf-](https://www.scopus.com/record/display.uri?eid=2-s2.0-85078266608&origin=resultslist&sort=plf-f&src=s&st1=methods+engineering&nlo=&nlr=&nls=&sid=6ab2c40c3a750872e48bcbb1ea362678&sot=b&sdt=cl&cluster=scopubyr%2c%222019%22%2ct%2c%222018%22%2ct%2c%222017%22%2ct&sl=26&s=TITLE%28methods+engineering%29&relpos=6&citeCnt=0&searchTerm)

[f&src=s&st1=methods+engineering&nlo=&nlr=&nls=&sid=6ab2c40c3a750872e48b](https://www.scopus.com/record/display.uri?eid=2-s2.0-85078266608&origin=resultslist&sort=plf-f&src=s&st1=methods+engineering&nlo=&nlr=&nls=&sid=6ab2c40c3a750872e48bcbb1ea362678&sot=b&sdt=cl&cluster=scopubyr%2c%222019%22%2ct%2c%222018%22%2ct%2c%222017%22%2ct&sl=26&s=TITLE%28methods+engineering%29&relpos=6&citeCnt=0&searchTerm) [cbb1ea362678&sot=b&sdt=cl&cluster=scopubyr%2c%222019%22%2ct%2c%2220](https://www.scopus.com/record/display.uri?eid=2-s2.0-85078266608&origin=resultslist&sort=plf-f&src=s&st1=methods+engineering&nlo=&nlr=&nls=&sid=6ab2c40c3a750872e48bcbb1ea362678&sot=b&sdt=cl&cluster=scopubyr%2c%222019%22%2ct%2c%222018%22%2ct%2c%222017%22%2ct&sl=26&s=TITLE%28methods+engineering%29&relpos=6&citeCnt=0&searchTerm) [18%22%2ct%2c%222017%22%2ct&sl=26&s=TITLE%28methods+engineering%2](https://www.scopus.com/record/display.uri?eid=2-s2.0-85078266608&origin=resultslist&sort=plf-f&src=s&st1=methods+engineering&nlo=&nlr=&nls=&sid=6ab2c40c3a750872e48bcbb1ea362678&sot=b&sdt=cl&cluster=scopubyr%2c%222019%22%2ct%2c%222018%22%2ct%2c%222017%22%2ct&sl=26&s=TITLE%28methods+engineering%29&relpos=6&citeCnt=0&searchTerm) [9&relpos=6&citeCnt=0&searchTerm=](https://www.scopus.com/record/display.uri?eid=2-s2.0-85078266608&origin=resultslist&sort=plf-f&src=s&st1=methods+engineering&nlo=&nlr=&nls=&sid=6ab2c40c3a750872e48bcbb1ea362678&sot=b&sdt=cl&cluster=scopubyr%2c%222019%22%2ct%2c%222018%22%2ct%2c%222017%22%2ct&sl=26&s=TITLE%28methods+engineering%29&relpos=6&citeCnt=0&searchTerm)

WINKOWSKI, C (2019) Clasificación de métodos de pronóstico en ingeniería de producción.

<https://acortar.link/4psXw>

#### **Anexos**

**Anexo 01: Matriz de operacionalización**

<span id="page-48-0"></span>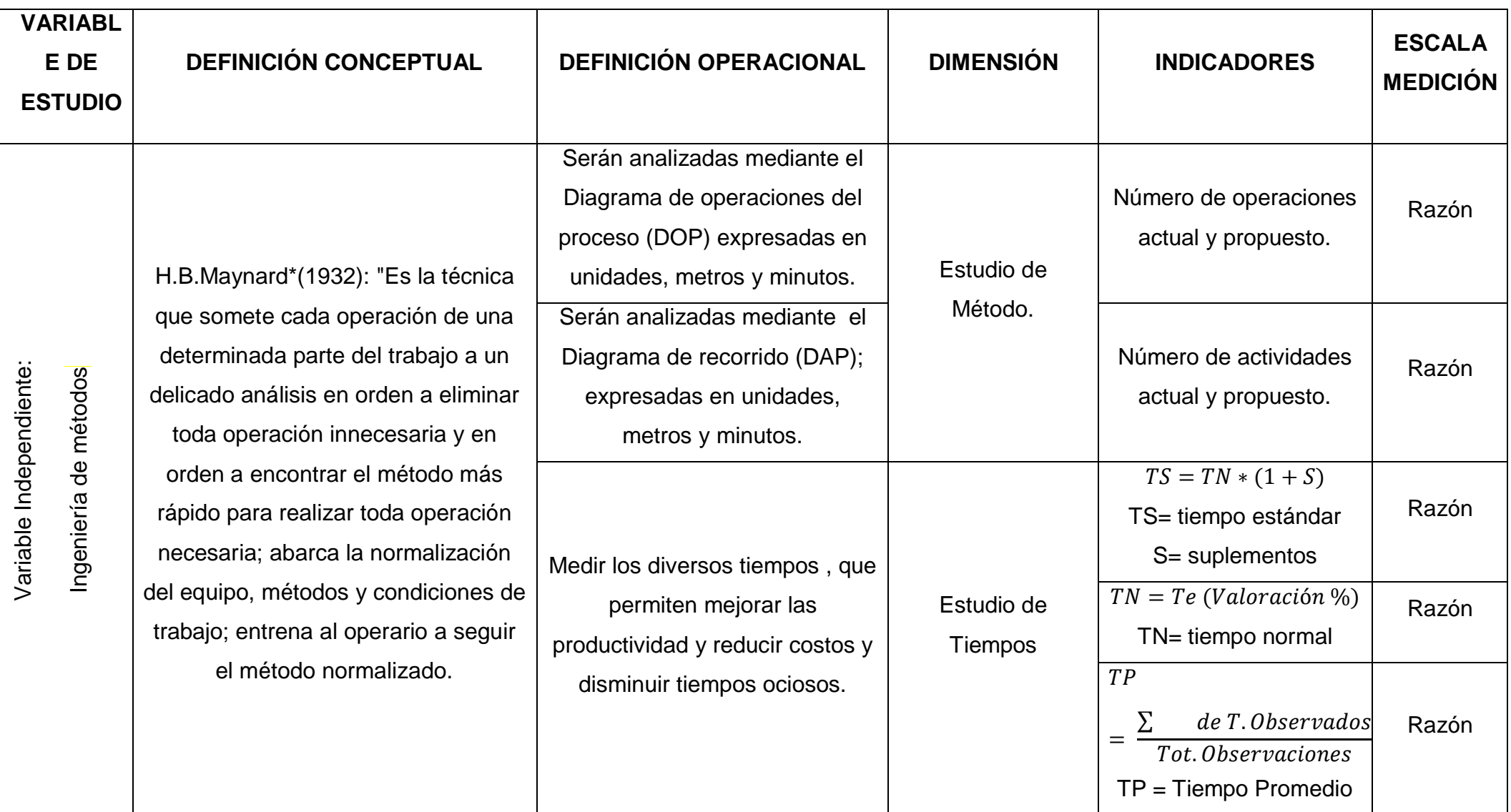

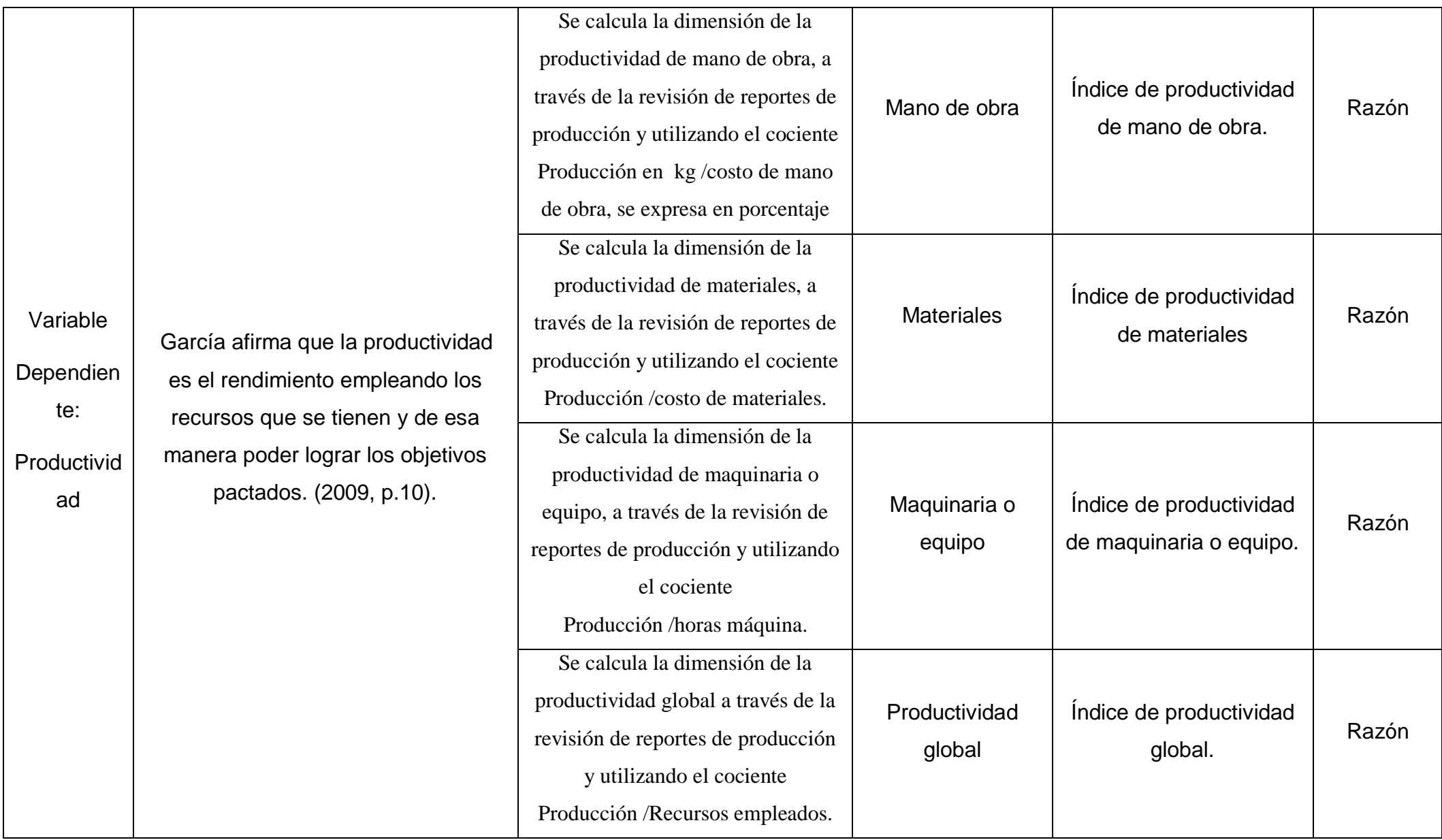

<span id="page-50-0"></span>Anexo 2: Cuestionario operarios de área

# UNIVERSIDAD CÉSAR VALLEJO

A continuación, se presentan un listado de causas que probablemente generan la baja productividad, este instrumento forma parte de una Investigación de Tesis que lleva el nombre de " Propuesta de Ingeniería de métodos en el área de congelado para incrementar la productividad en la Empresa Produmar SAC 2021**"**. La información recabada será totalmente confidencial y para fines estrictamente del estudio. Señor colaborador si usted considera SI es causa anote "1" y considera que no es causa "0"

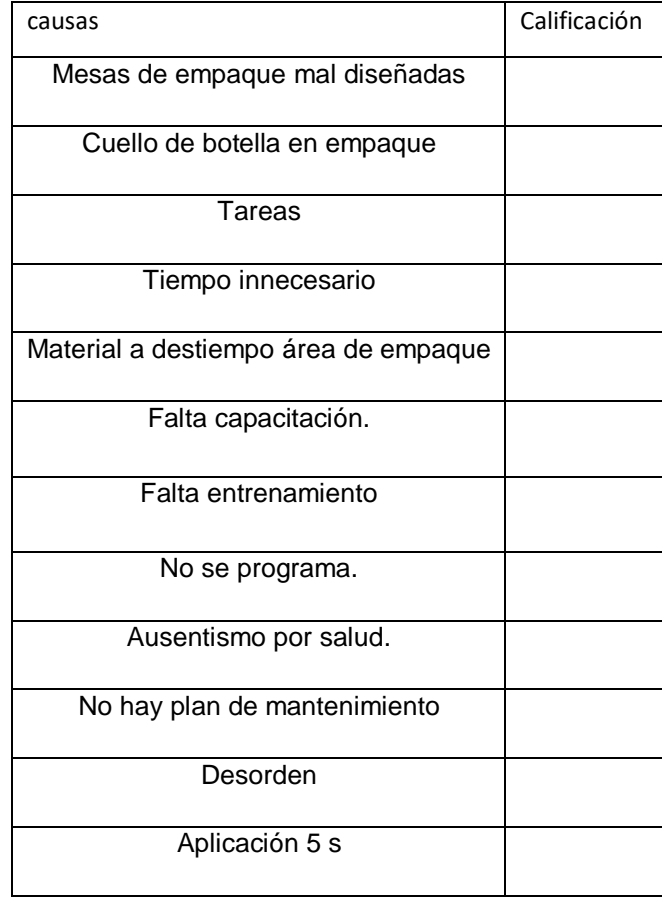

<span id="page-51-0"></span>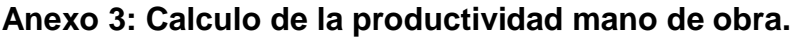

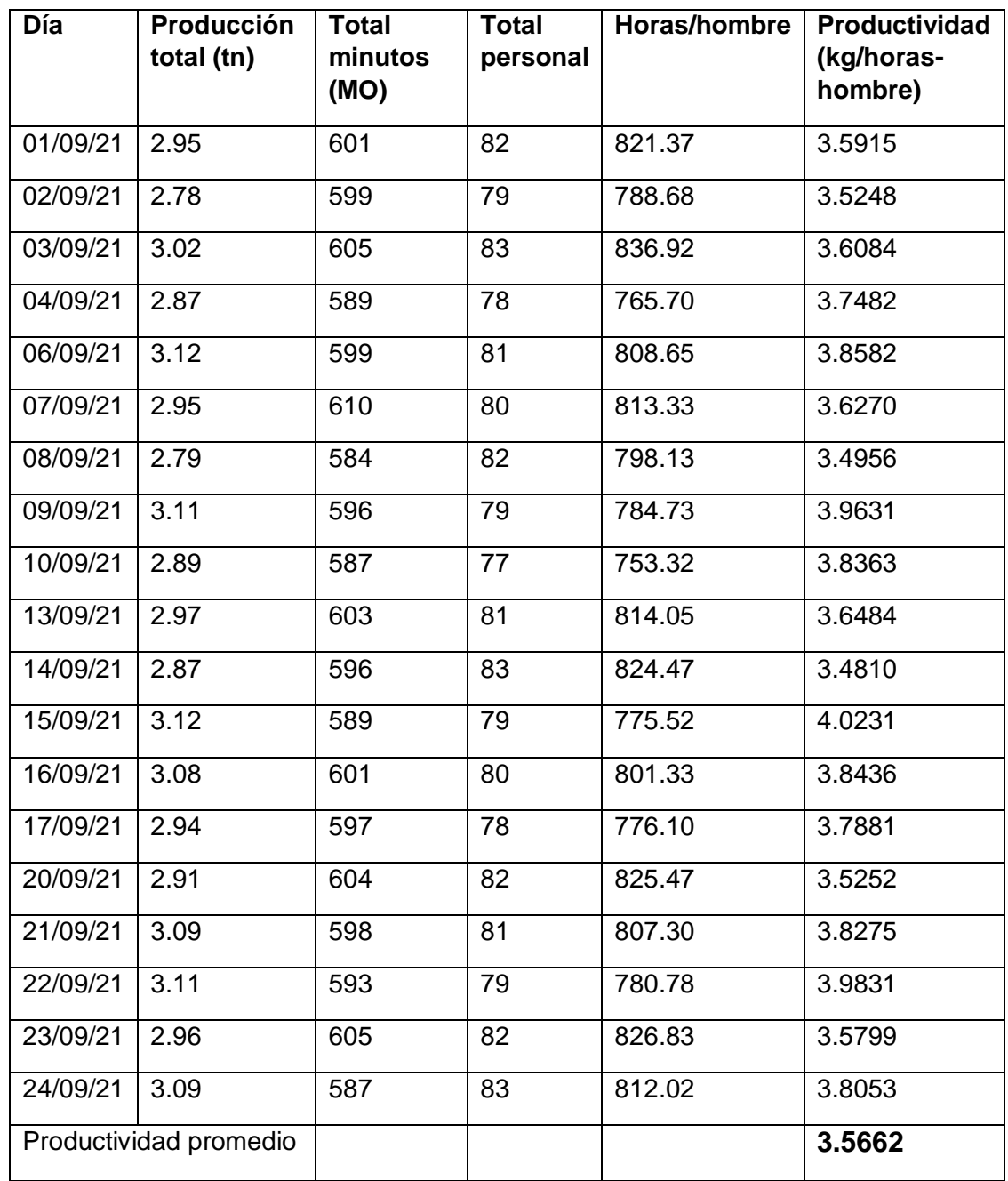

<span id="page-52-0"></span>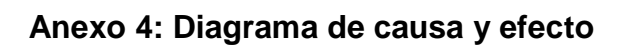

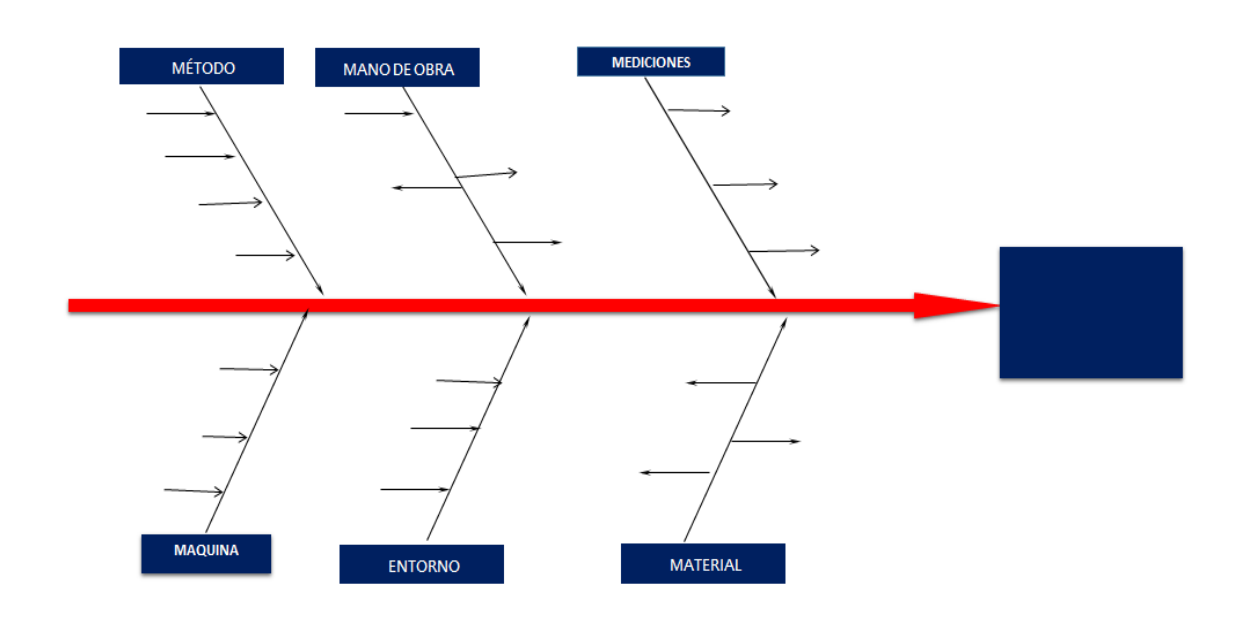

## <span id="page-52-1"></span>**Anexo 4: Diagrama de operaciones**

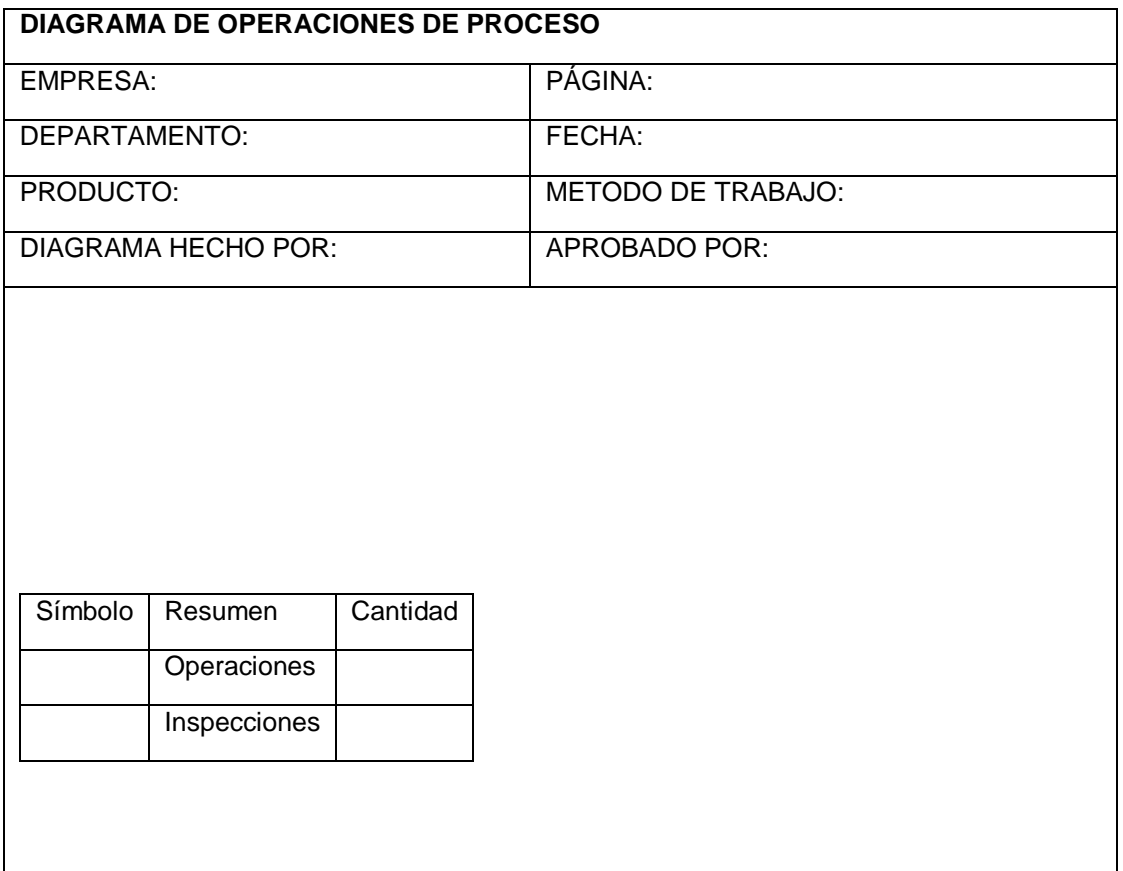

## <span id="page-53-0"></span>**Anexo 5: Diagrama de actividades.**

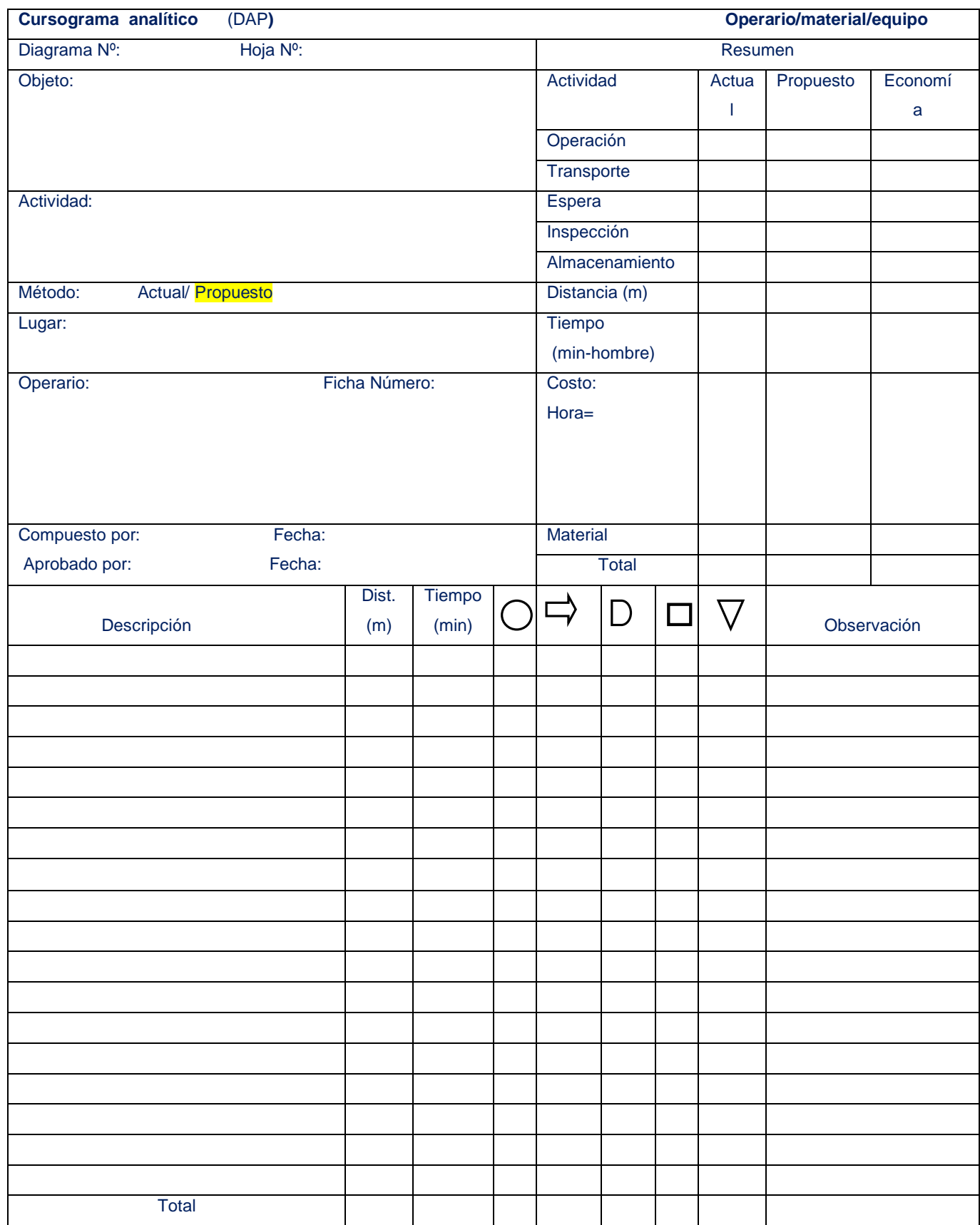

<span id="page-54-0"></span>**Anexo 6: Formato to-tn-tye (Formato para tiempo observado-normal y estándar**)

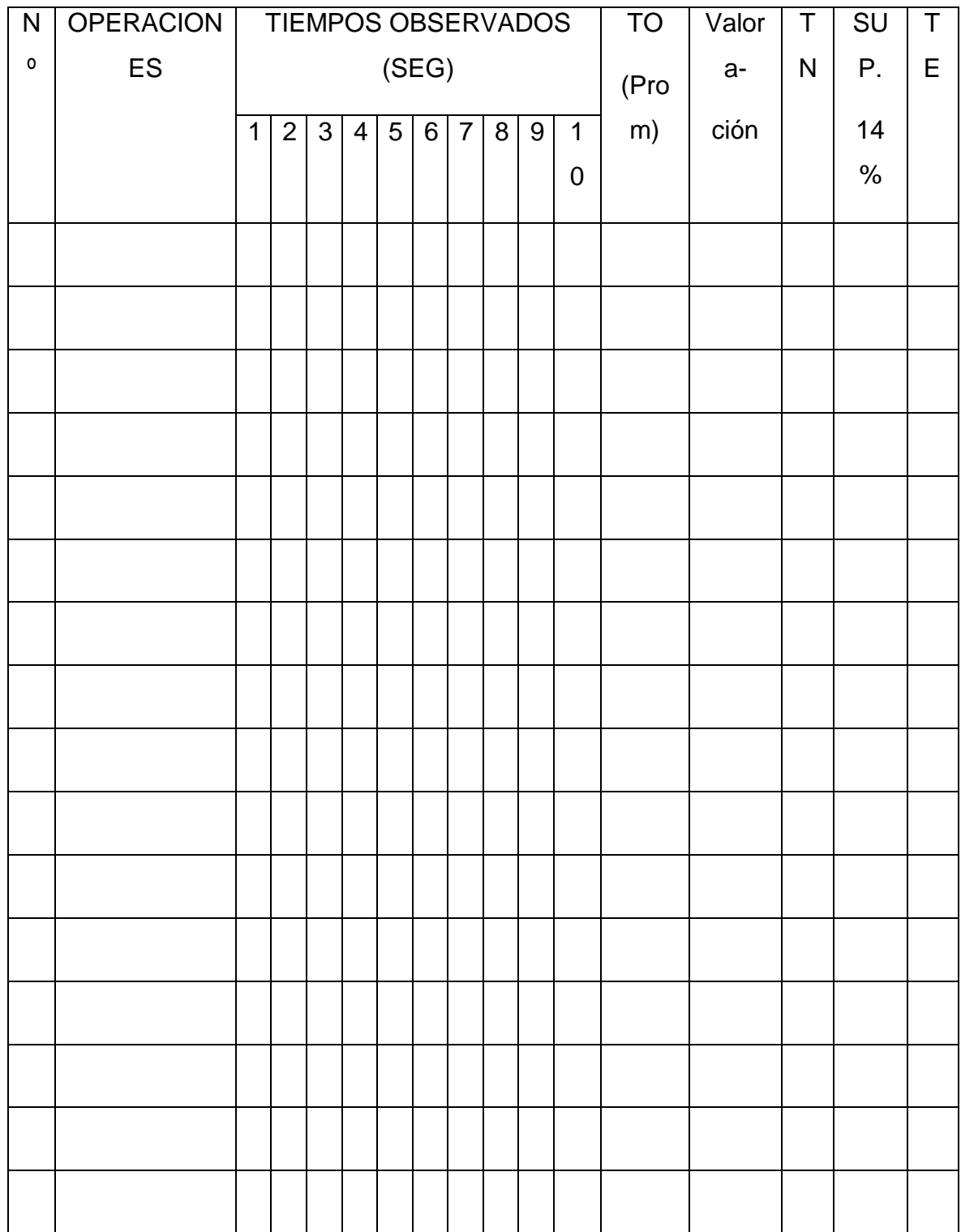

<span id="page-55-0"></span>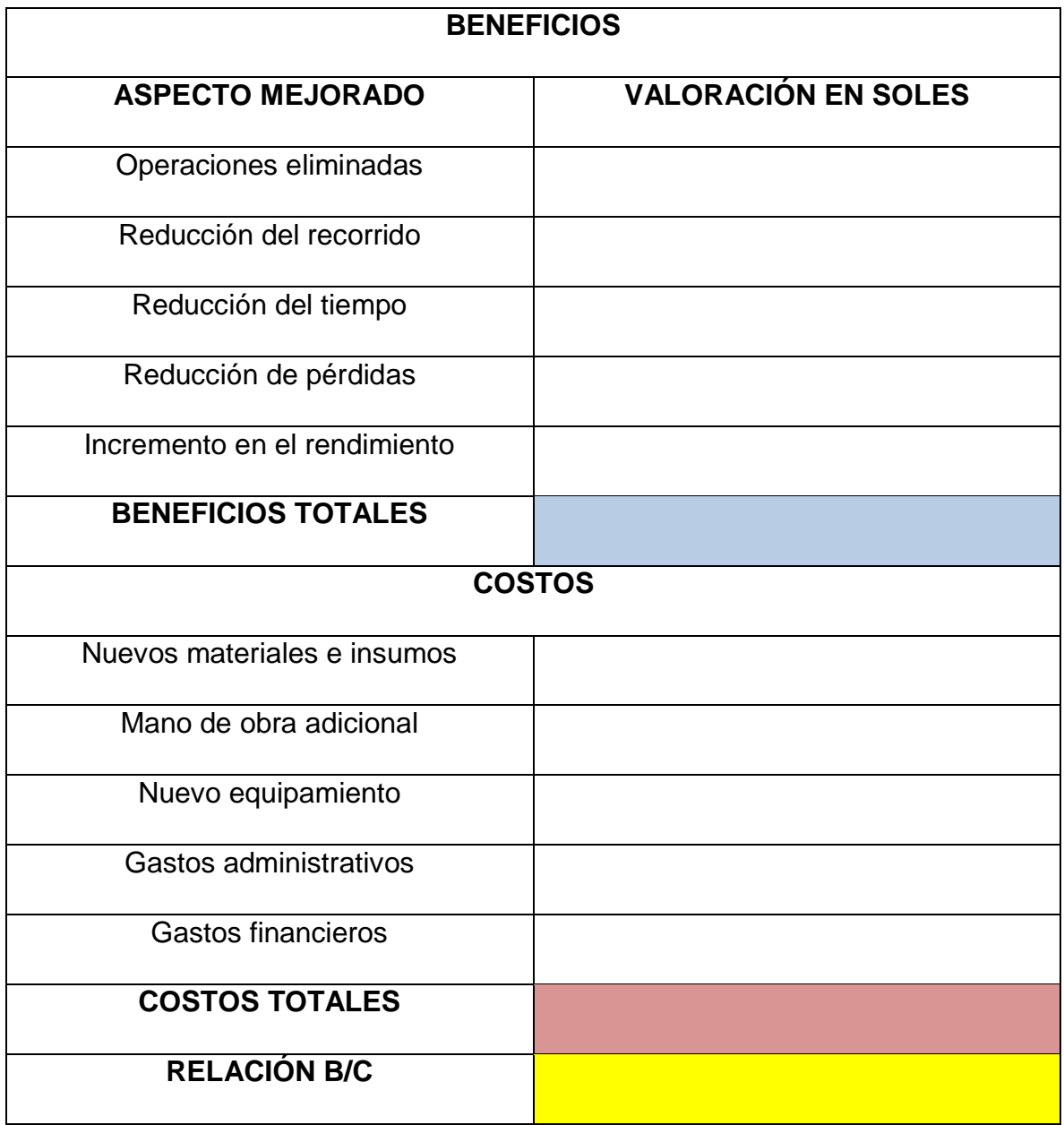

#### <span id="page-56-0"></span>**Anexo 8: Validaciones Juicio de Expertos**

Experto N° 1

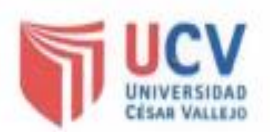

## **CONSTANCIA DE VALIDACIÓN**

Yo, Walter Alexander Córdova Aguilar con DNI Nº 47312626, de Profesión Ingeniero Industrial desempeñándome actualmente como Supervisor HSE en la Empresa Demen S.A.

Por medio de la presente hago constar que he revisado con fines de Validación los instrumentos:

- · Diagrama causa-efecto
- · Diagrama de operaciones
- · Diagrama de actividades
- · Formato de tiempo.

Luego de hacer las observaciones pertinentes, puedo formular las siguientes apreciaciones.

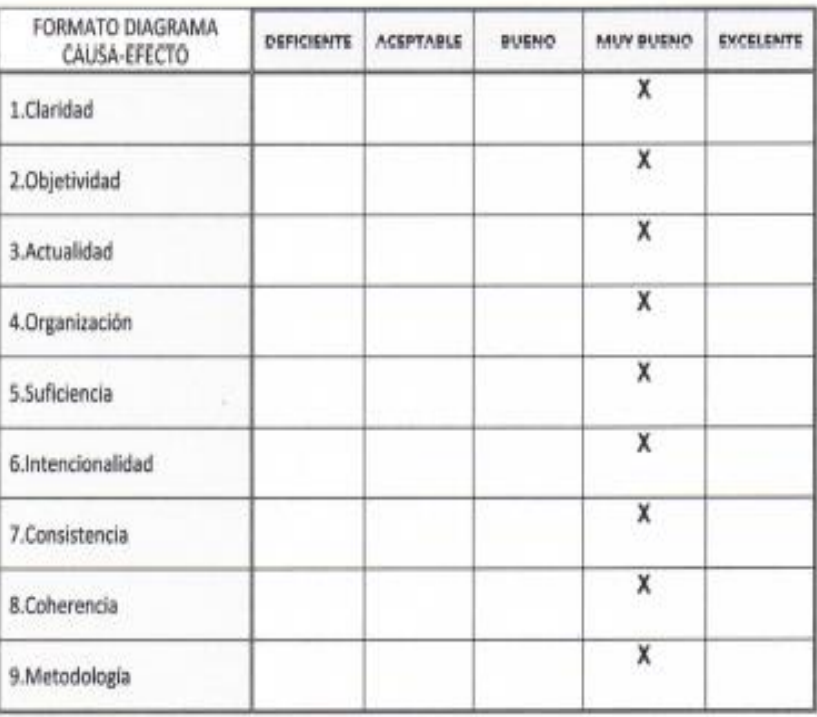

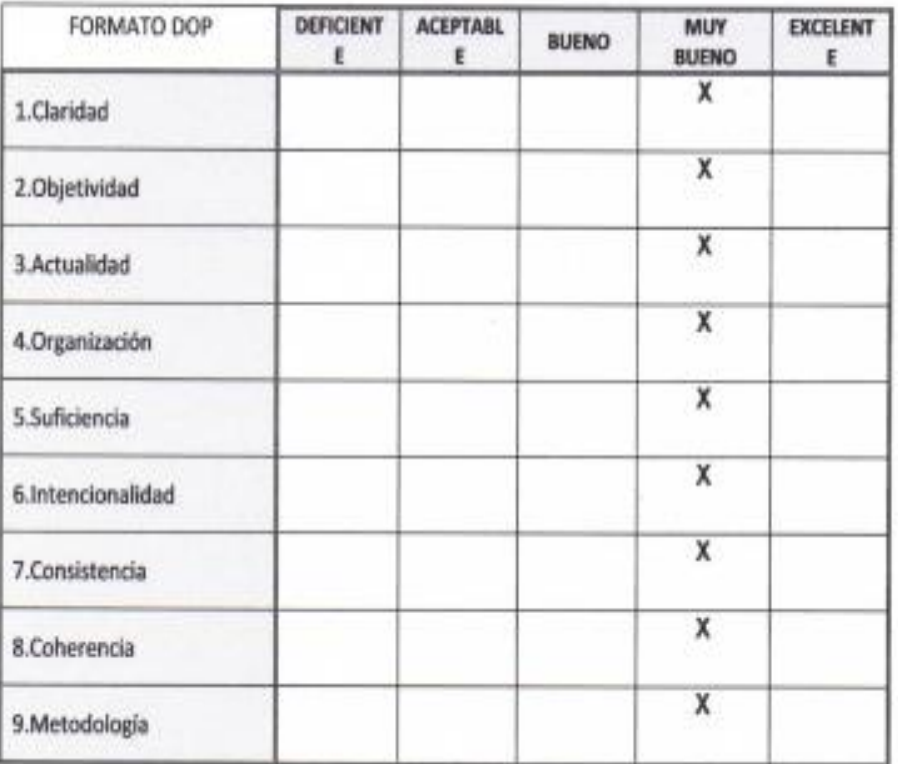

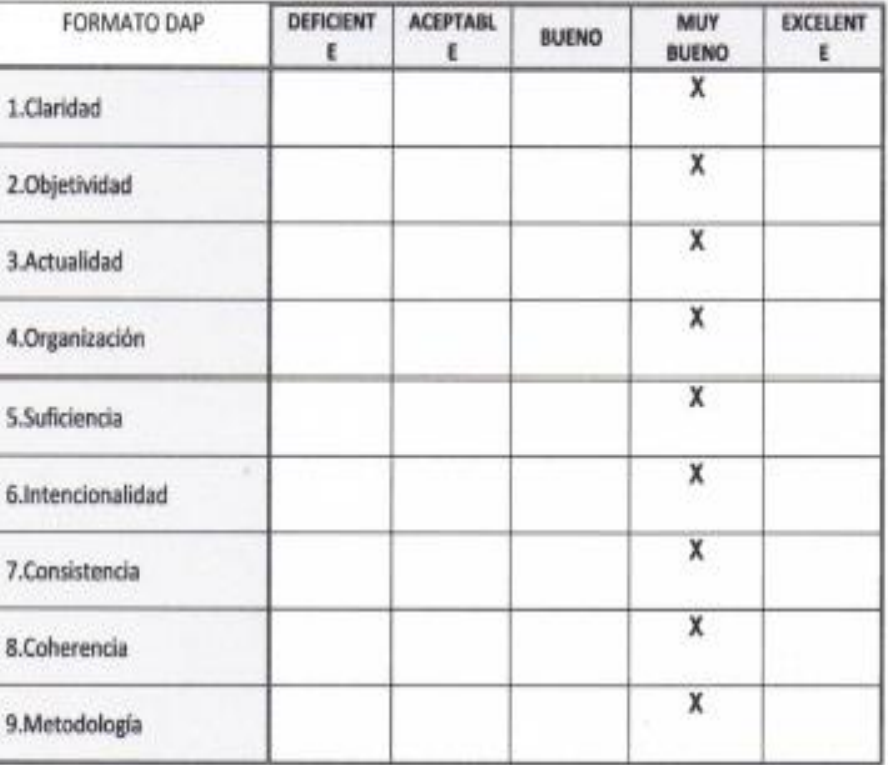

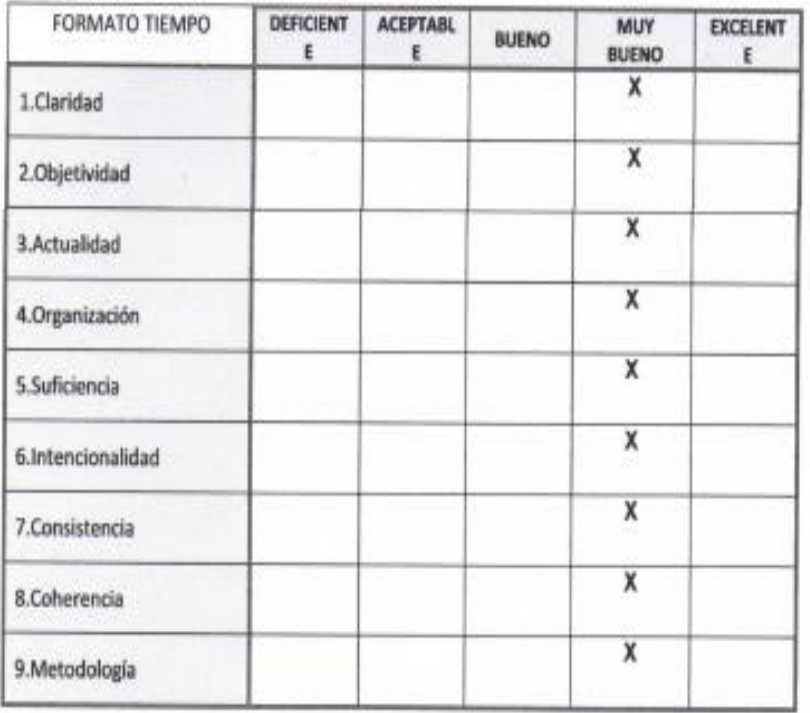

En señal de conformidad firmo la presente en la ciudad de Piura a los 30 días del mes de junio del Dos mil Veintiuno.

AAGUILAR<br>MDUSTRIAL<br>M<sup>4</sup>190941

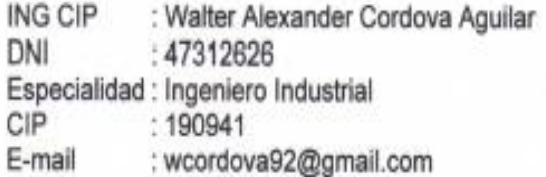

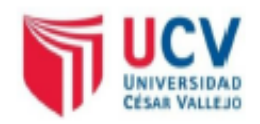

## **CONSTANCIA DE VALIDACIÓN**

Yo, Jorge Martin Llompart Coronado con DNI Nº 02694031 Magister en Ingeniería Ambiental, de profesión Ingeniero Industrial desempeñándome actualmente como Docente en SENCICO, Filial Piura.

Por medio de la presente hago constar que he revisado con fines de Validación los instrumentos:

- · Diagrama causa-efecto
- · Diagrama de operaciones
- · Diagrama de actividades
- · Formato de tiempo.

Luego de hacer las observaciones pertinentes, puedo formular las siguientes apreciaciones.

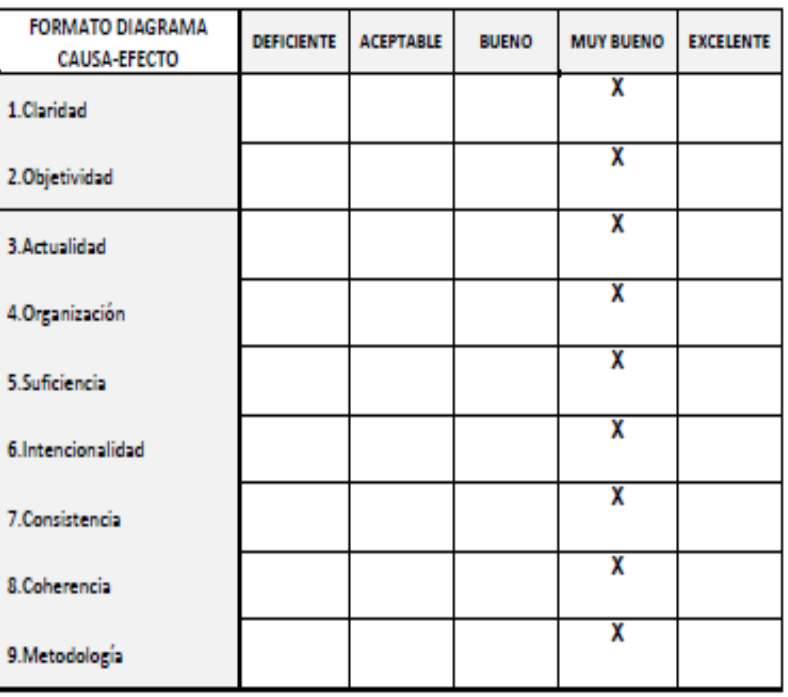

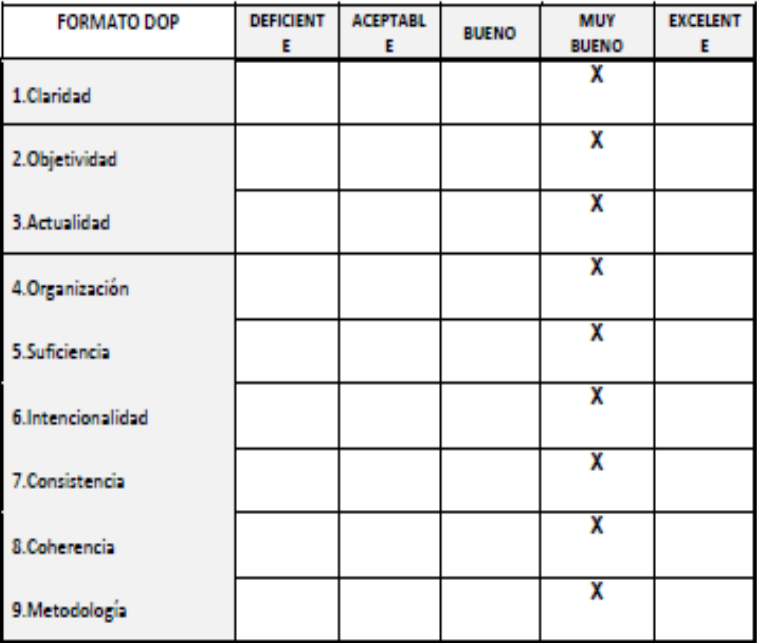

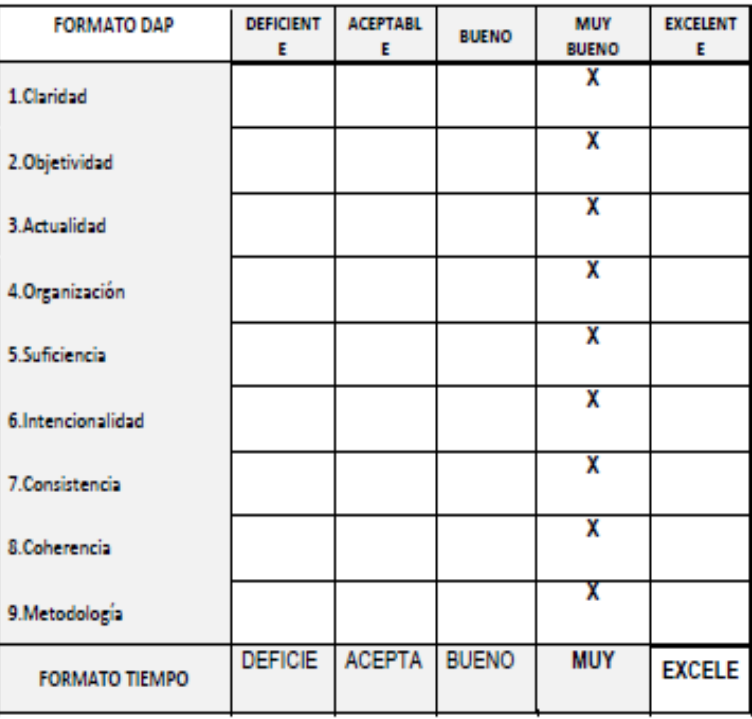

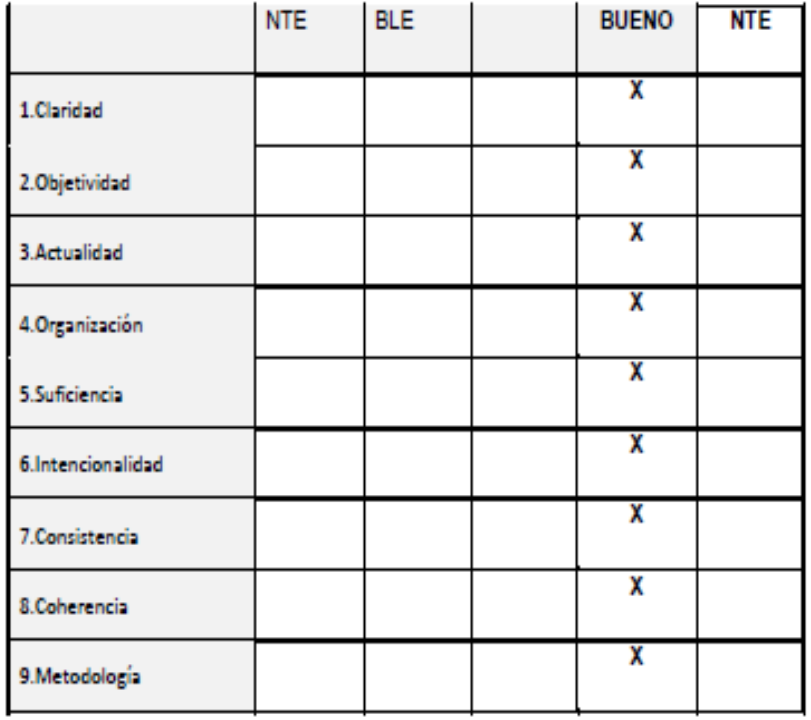

En señal de conformidad firmo la presente en la ciudad de Piura a los 30 días del mes de Junio del Dos Mil veintiuno.

Time: im

Jorge Martin Llompart Coronado<br>: 02694031 Mgtr. **DNI** Especialidad : Ingeniero Industrial<br>CIP : 63465 : jllompart5@hotmail.com E-mail

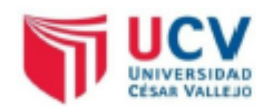

## **CONSTANCIA DE VALIDACIÓN**

Yo, Mario Humberto Chuye Távara con DNI Nº 73518079, de profesión Ingeniero Industrial desempeñándome actualmente como Ingeniero HSE en Tomene Andina SAC.

Por medio de la presente hago constar que he revisado con fines de Validación los instrumentos:

- · Diagrama causa-efecto
- · Diagrama de operaciones
- · Diagrama de actividades
- · Formato de tiempo.

Luego de hacer las observaciones pertinentes, puedo formular las siguientes apreciaciones.

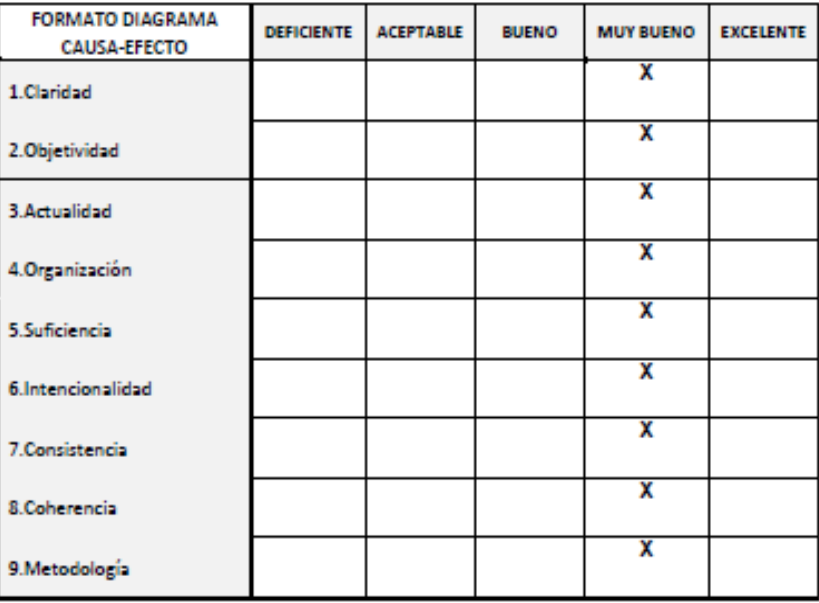

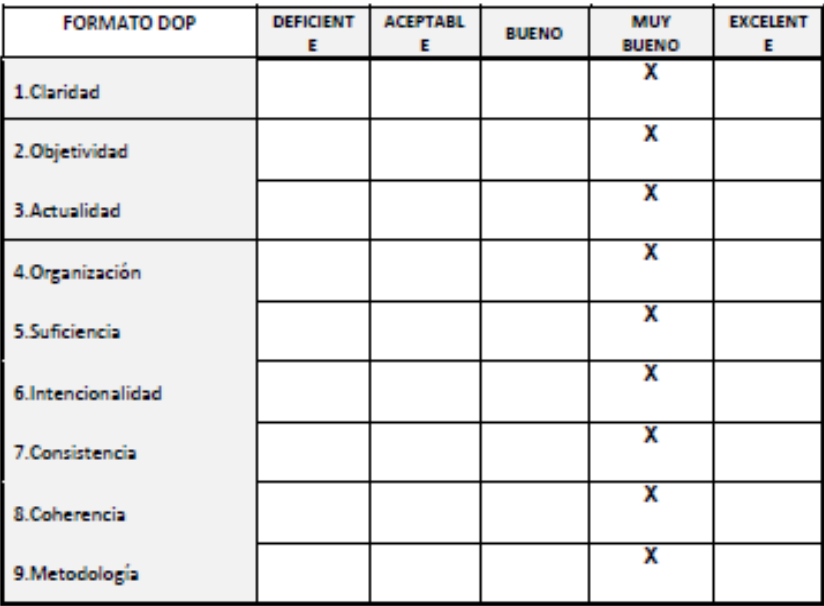

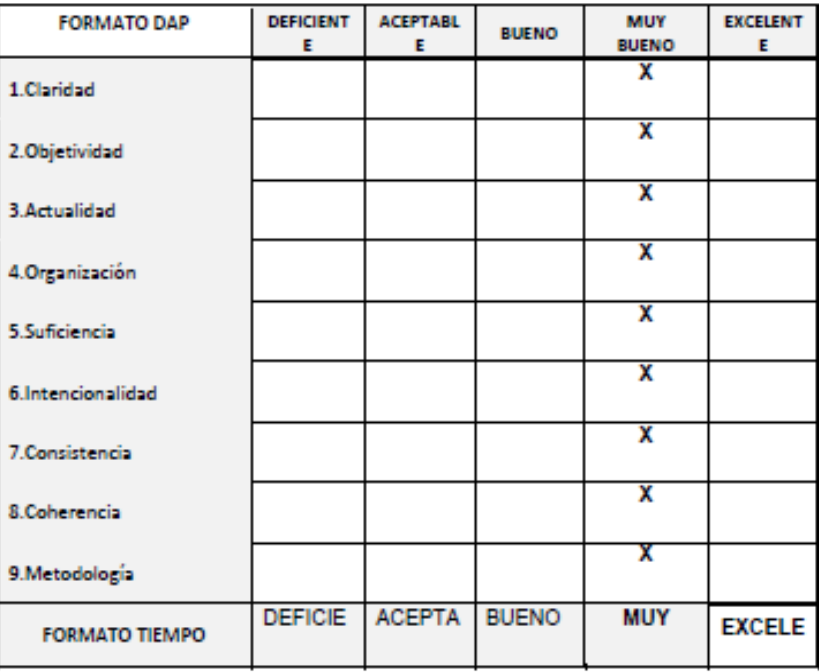

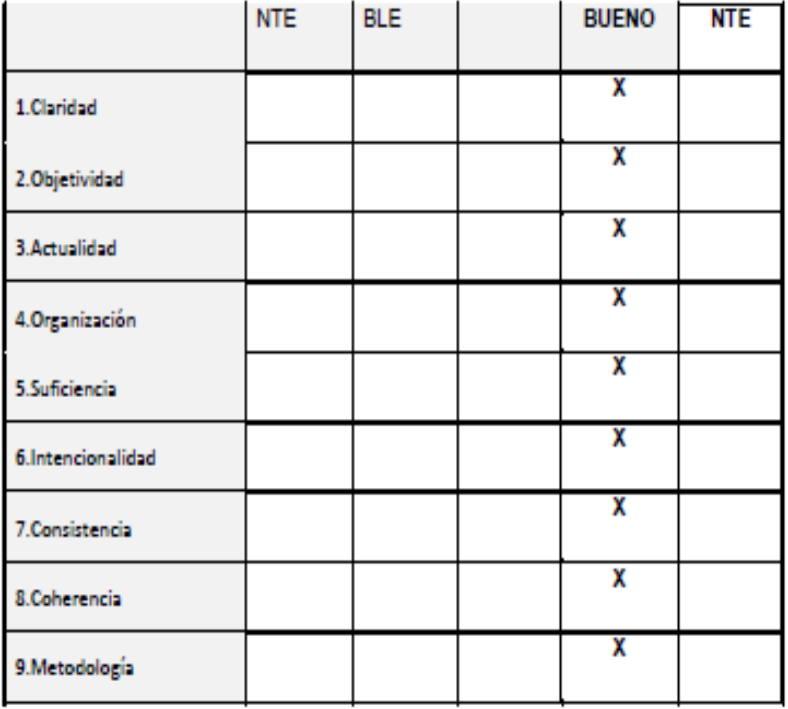

En señal de conformidad firmo la presente en la ciudad de Piura a los 29 días del mes de Junio del Dos mil veintiunos

**OP # 15430** 

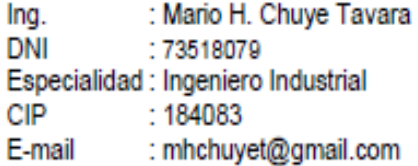

#### **Anexo 9:** Autorización de Publicación en Repositorio Institucional

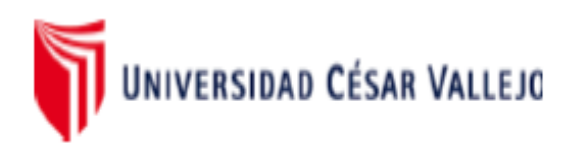

## Autorización de Publicación en Repositorio Institucional

Yo, Nelby Anais Correa Ríos identificado con DNI Nº47620748, egresado de la Facultad de Ingeniería y Arquitectura y Escuela Profesional de Ingeniería Industrial de la Universidad César Vallejo, autorizo la divulgación y comunicación pública de mi Tesis:

"Propuesta de Ingeniería de métodos en el área de congelado para incrementar la

productividad en la Empresa Produmar SAC 2021"

En el Repositorio Institucional de la Universidad César Vallejo (http://repositorio.ucv.edu.pe/), según lo estipulada en el Decreto Legislativo 822, Ley sobre Derecho de Autor, Art. 23 y Art. 33.

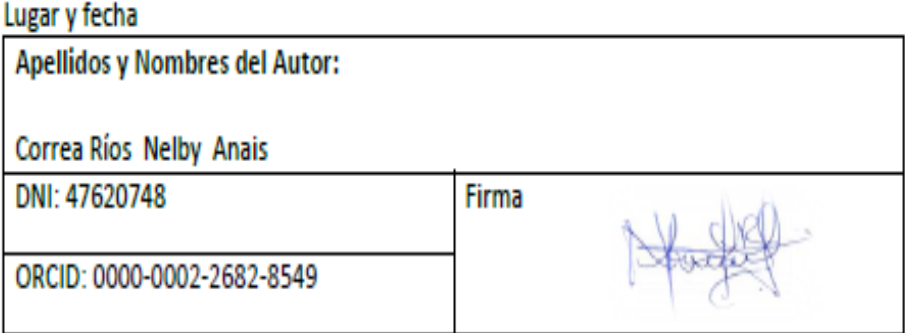

#### **Anexo 10:** Declaratoria de Originalidad del Autor

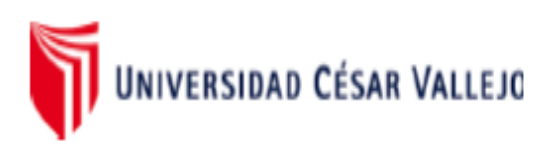

## Declaratoria de Originalidad del Autor

Yo, Nelby Anais Correa Ríos, egresado de la Facultad de Ingeniería y Arquitectura y Escuela Profesional de Ingeniería Industrial de la Universidad César Vallejo Sede Piura, declaro bajo juramento que todos los datos e información que acompañan a la Tesis titulado:

Propuesta de Ingeniería de métodos en el área de congelado para incrementar la

productividad en la Empresa Produmar SAC 2021, es de mi autoría, por lo tanto, declaro

que la Tesis:

- 1. No ha sido plagiado ni total, ni parcialmente.
- 2. He mencionado todas las fuentes empleadas, identificando correctamente toda cita textual o de paráfrasis proveniente de otras fuentes.
- 3. No ha sido publicado ni presentado anteriormente para la obtención de otro grado académico o título profesional.
- 4. Los datos presentados en los resultados no han sido falseados, ni duplicados, ni copiados.

En tal sentido asumo la responsabilidad que corresponda ante cualquier falsedad, ocultamiento u omisión tanto de los documentos como de información aportada, por lo cual me someto a lo dispuesto en las normas académicas vigentes de la Universidad César Vallejo.

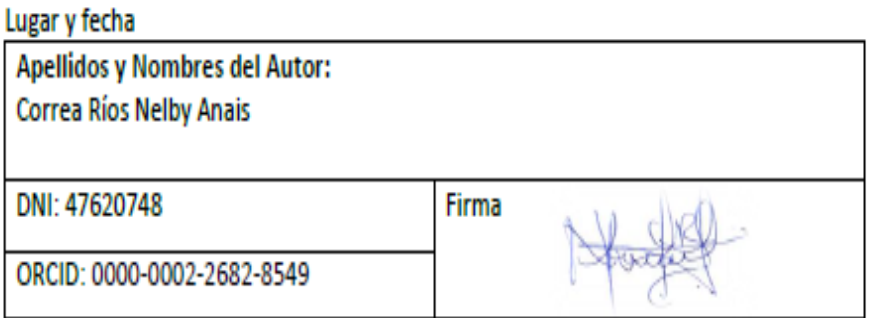